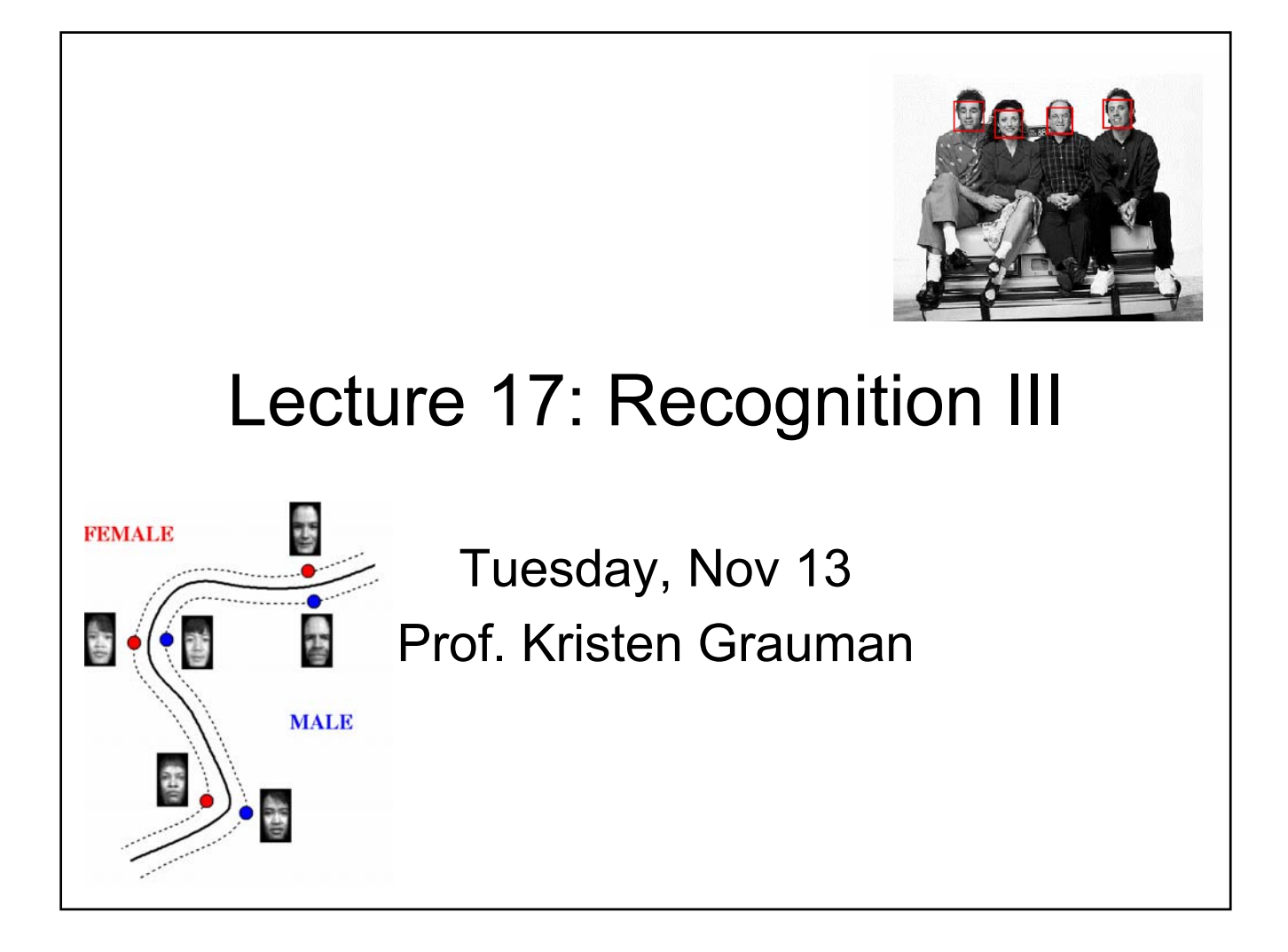

#### **Outline**

- Last time:
	- Model-based recognition wrap-up
	- Classifiers: templates and appearance models
		- Histogram-based classifier
		- Eigenface approach, nearest neighbors

#### • Today:

- Limitations of Eigenfaces, PCA
- Discriminative classifiers
	- Viola & Jones face detector (boosting)
	- SVMs

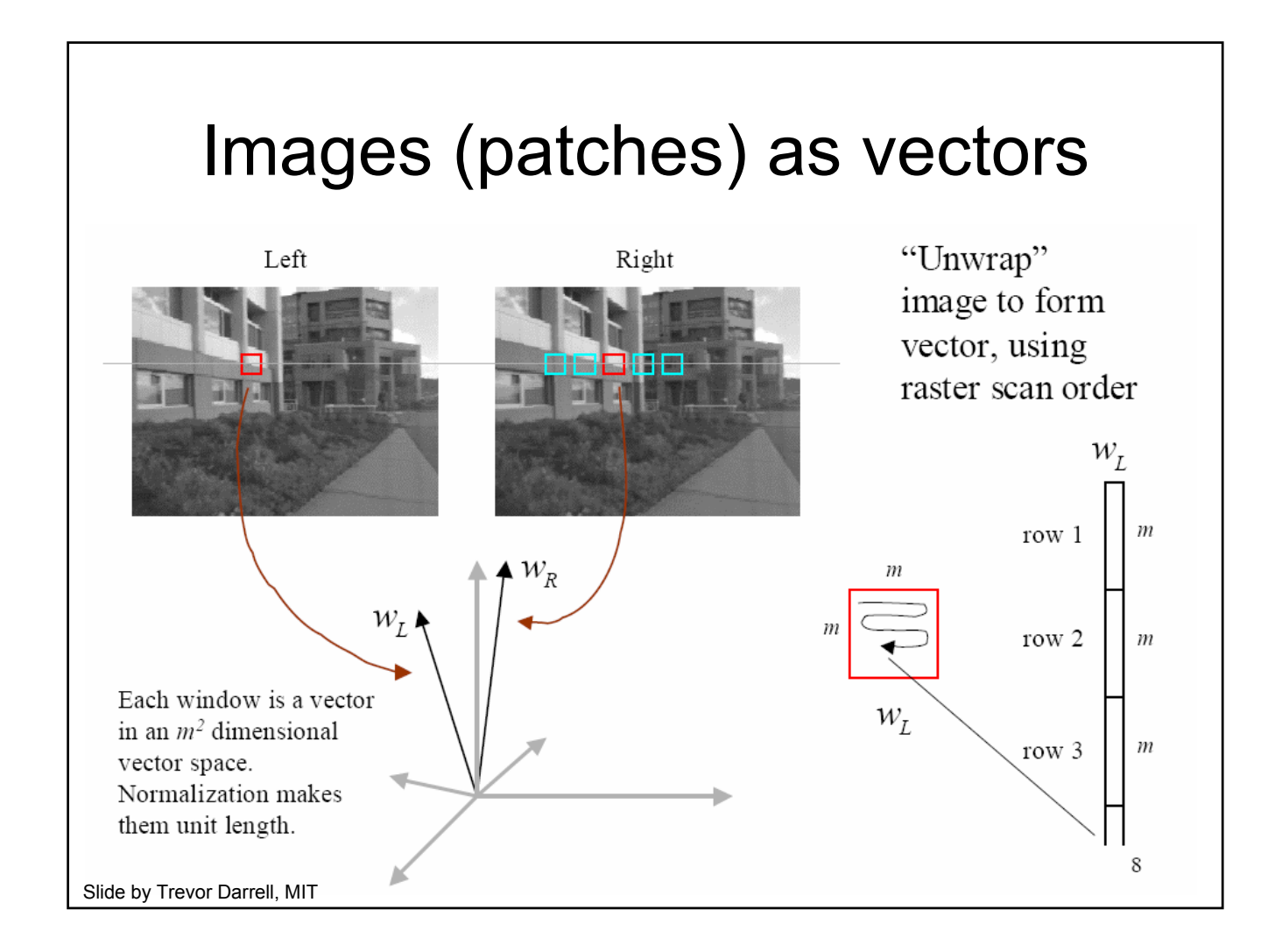

## Other image features

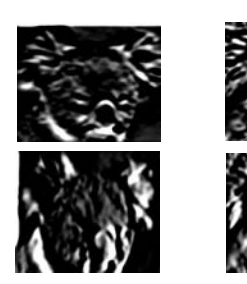

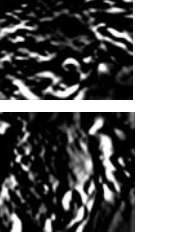

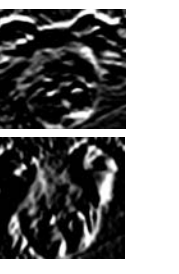

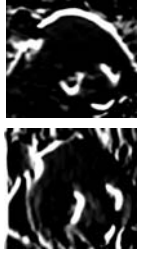

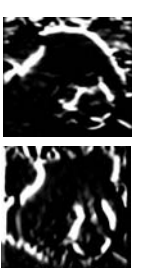

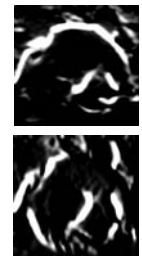

- vector of pixel intensities
- grayscale / color histogram
- bank of filter responses

# Other image features

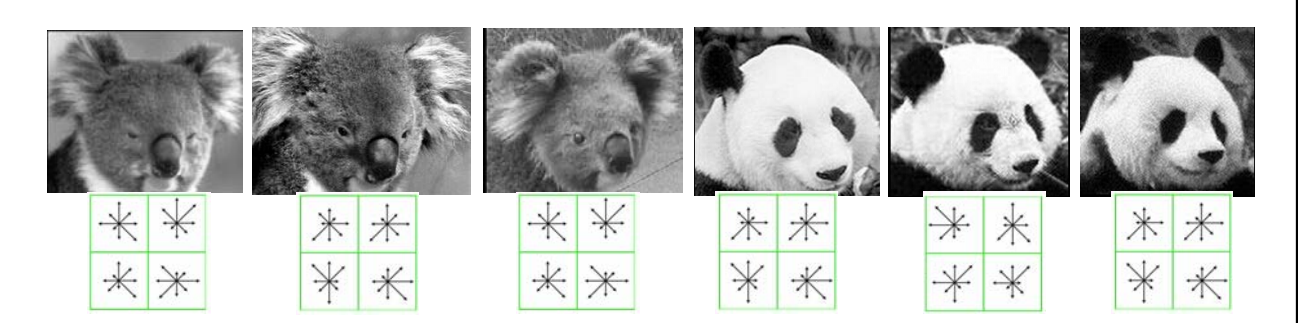

- vector of pixel intensities
- grayscale / color histogram
- bank of filter responses
- SIFT descriptor

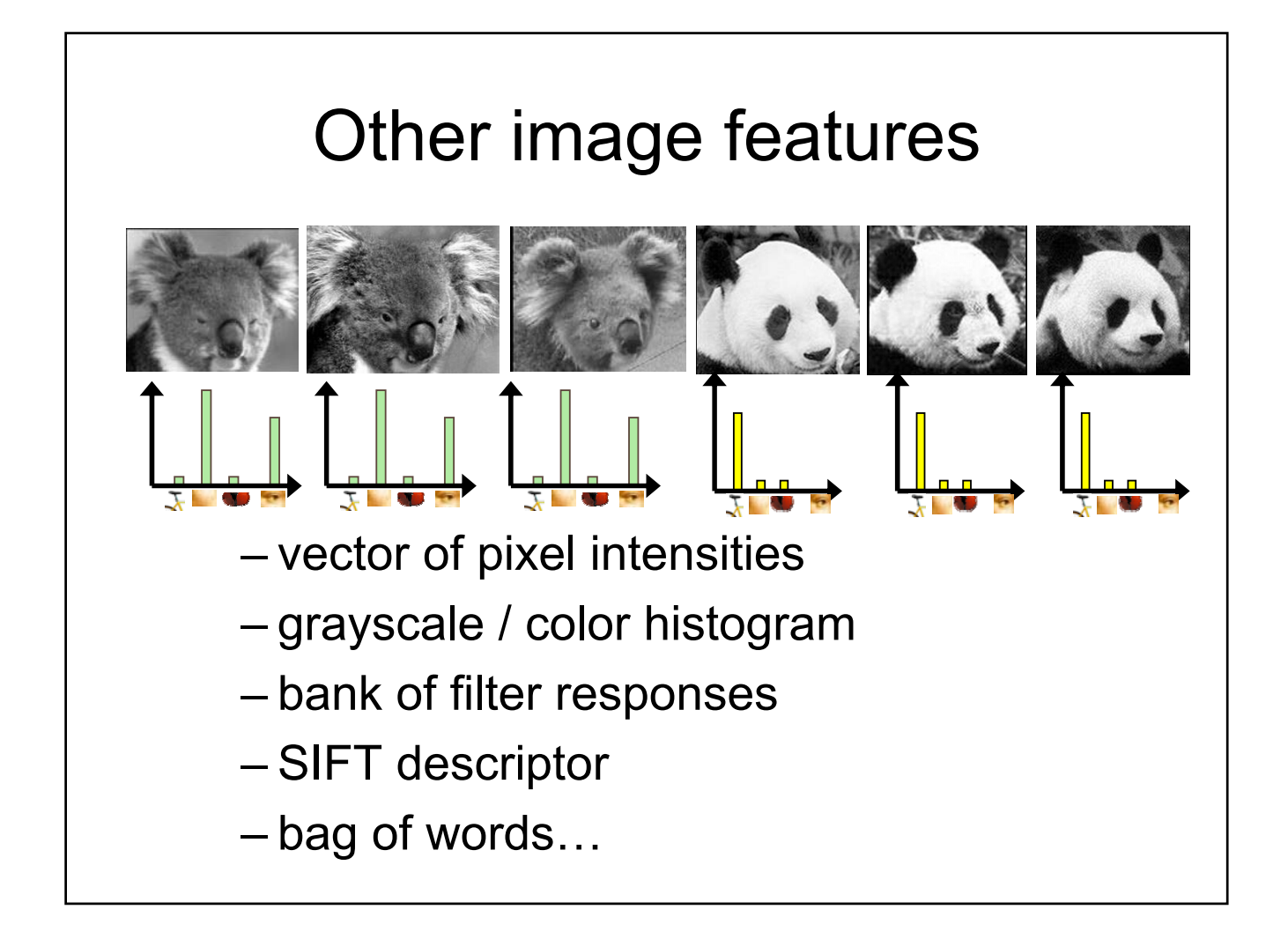

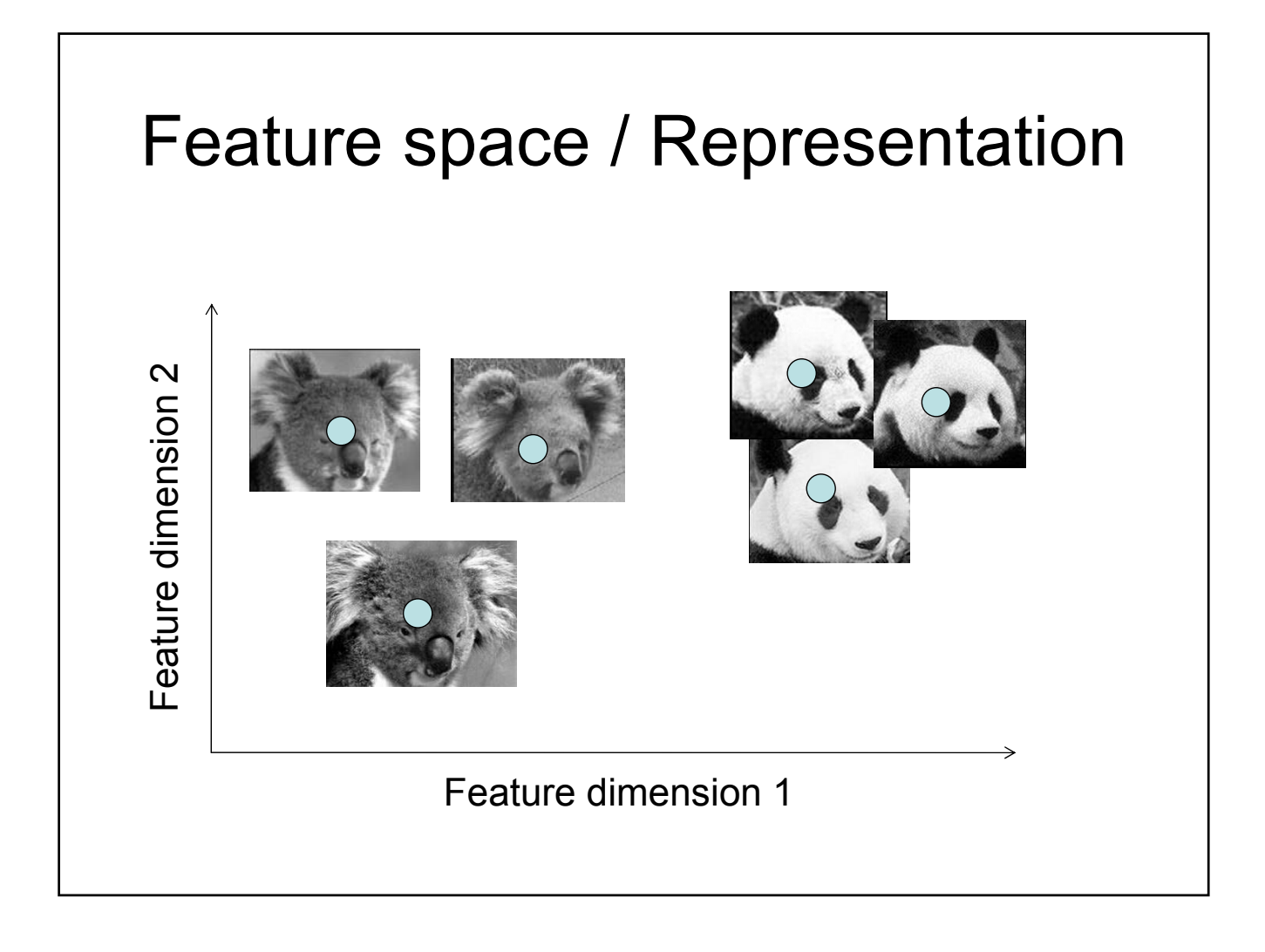

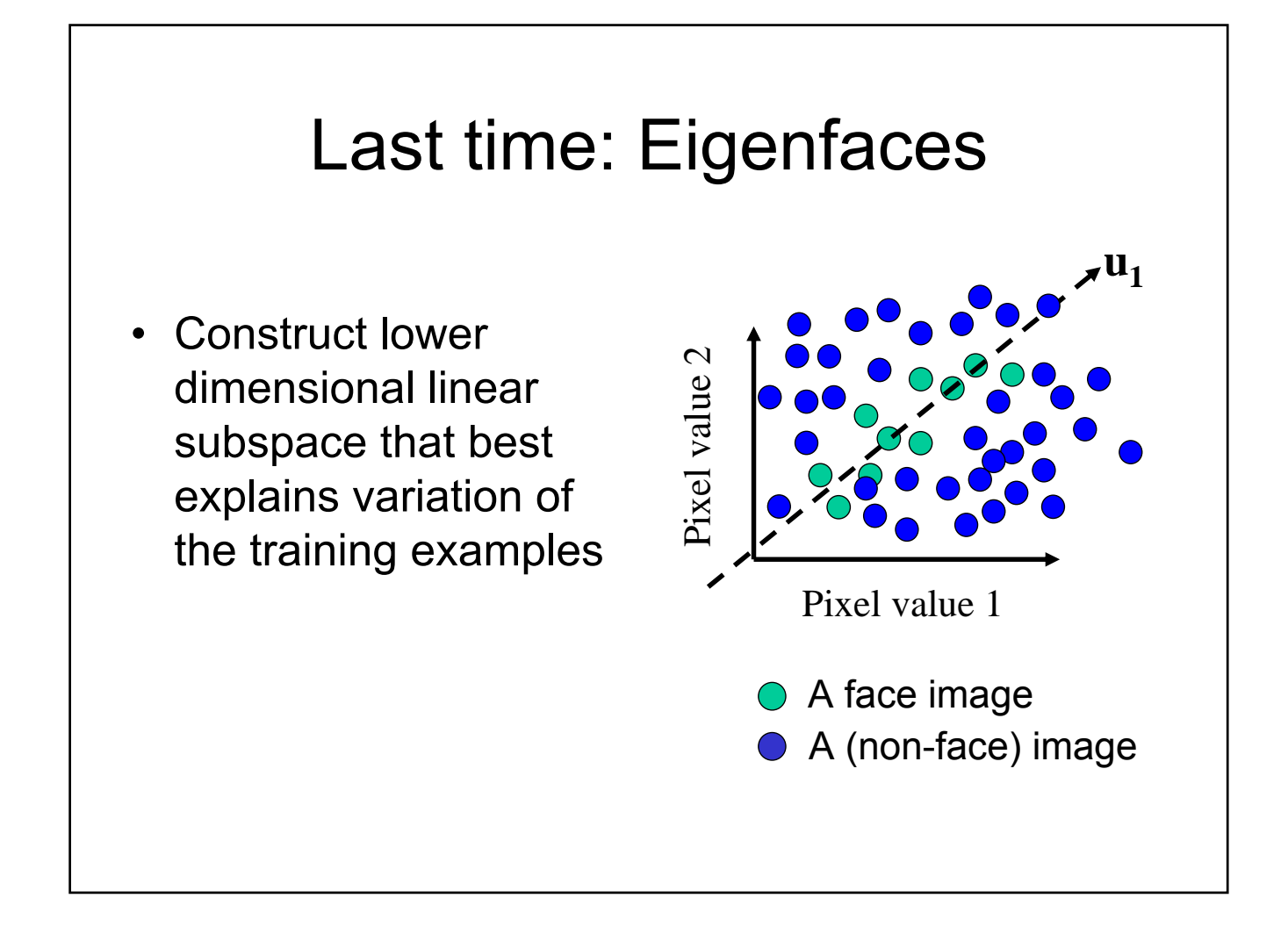

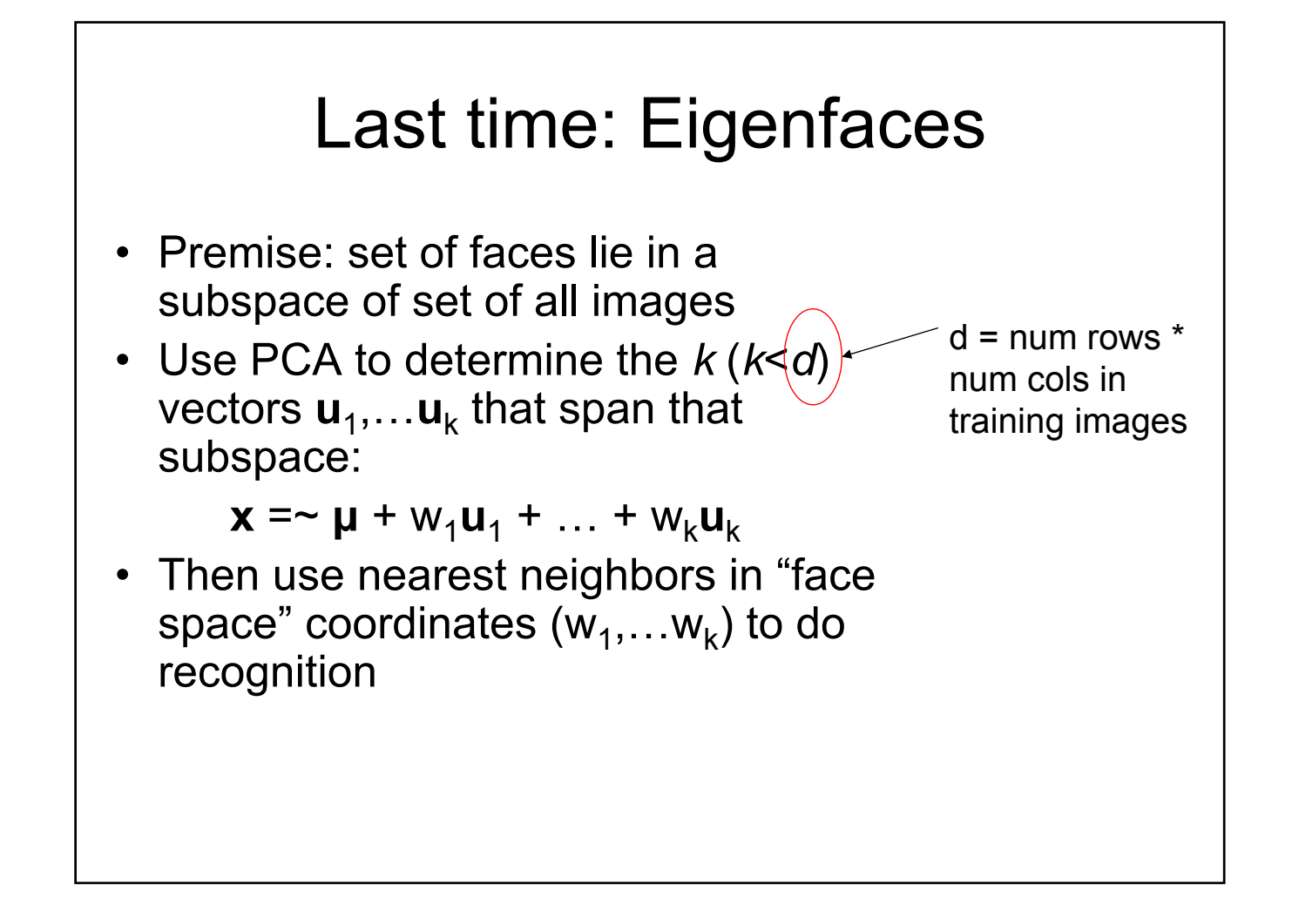

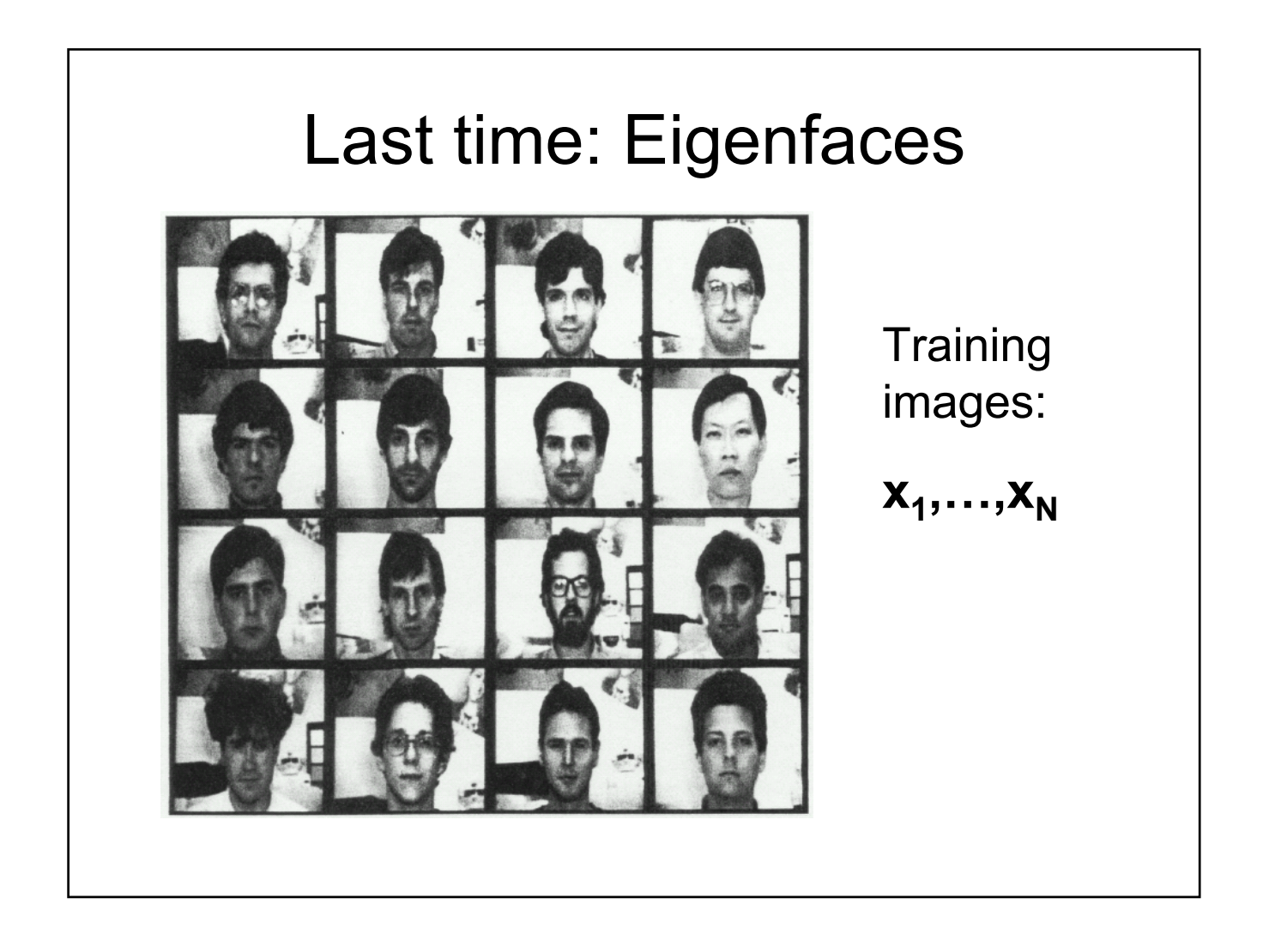

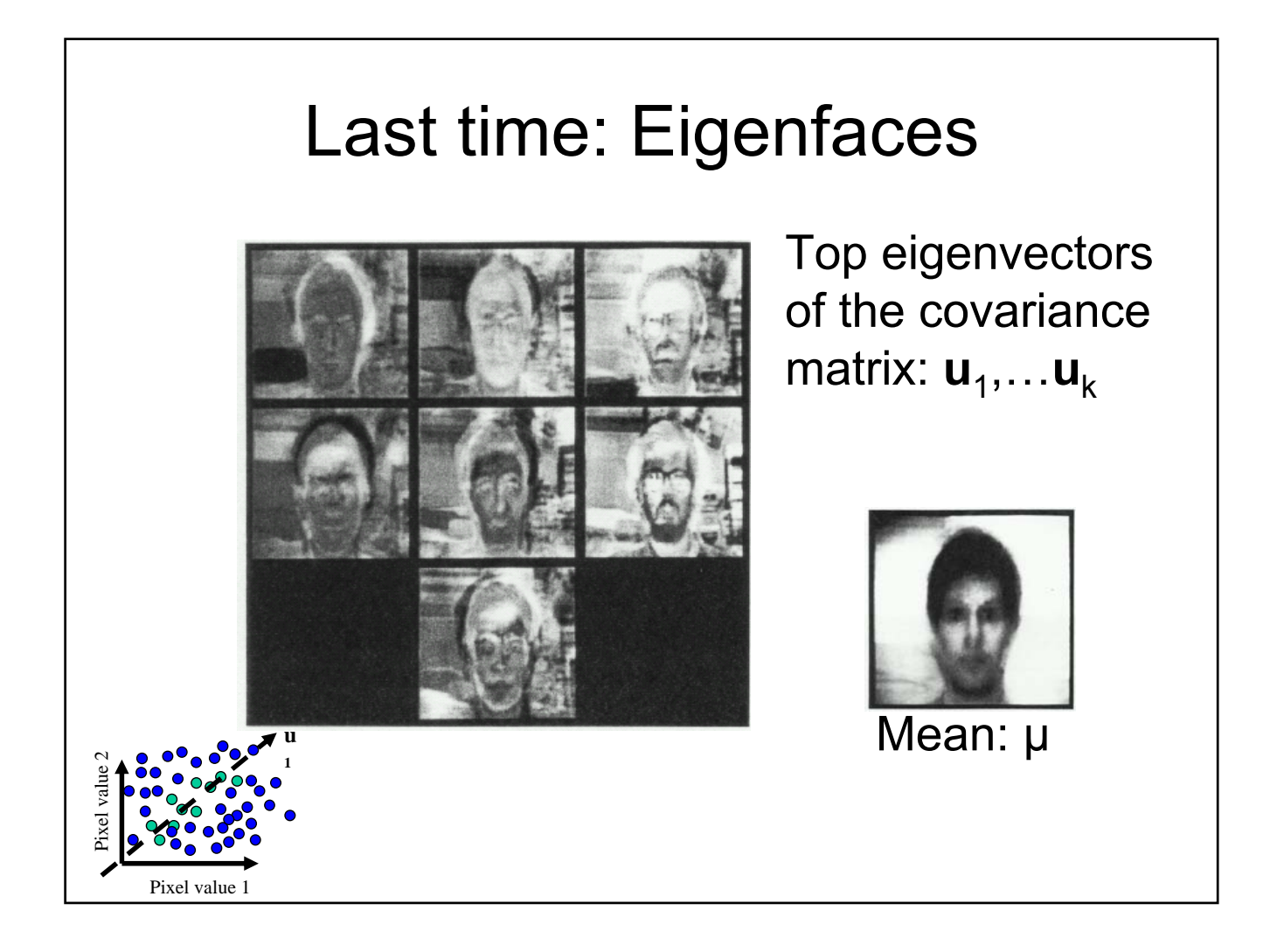

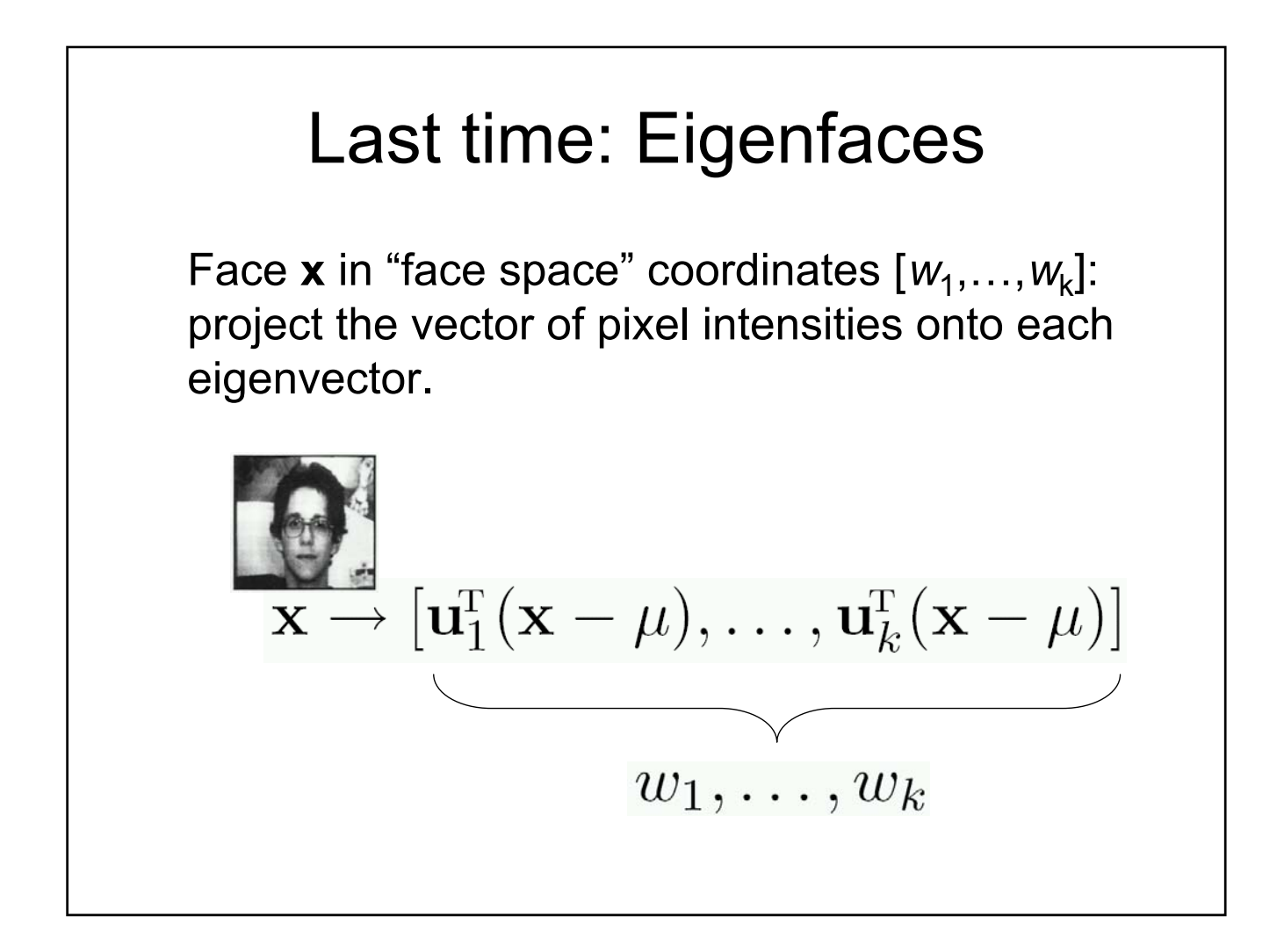

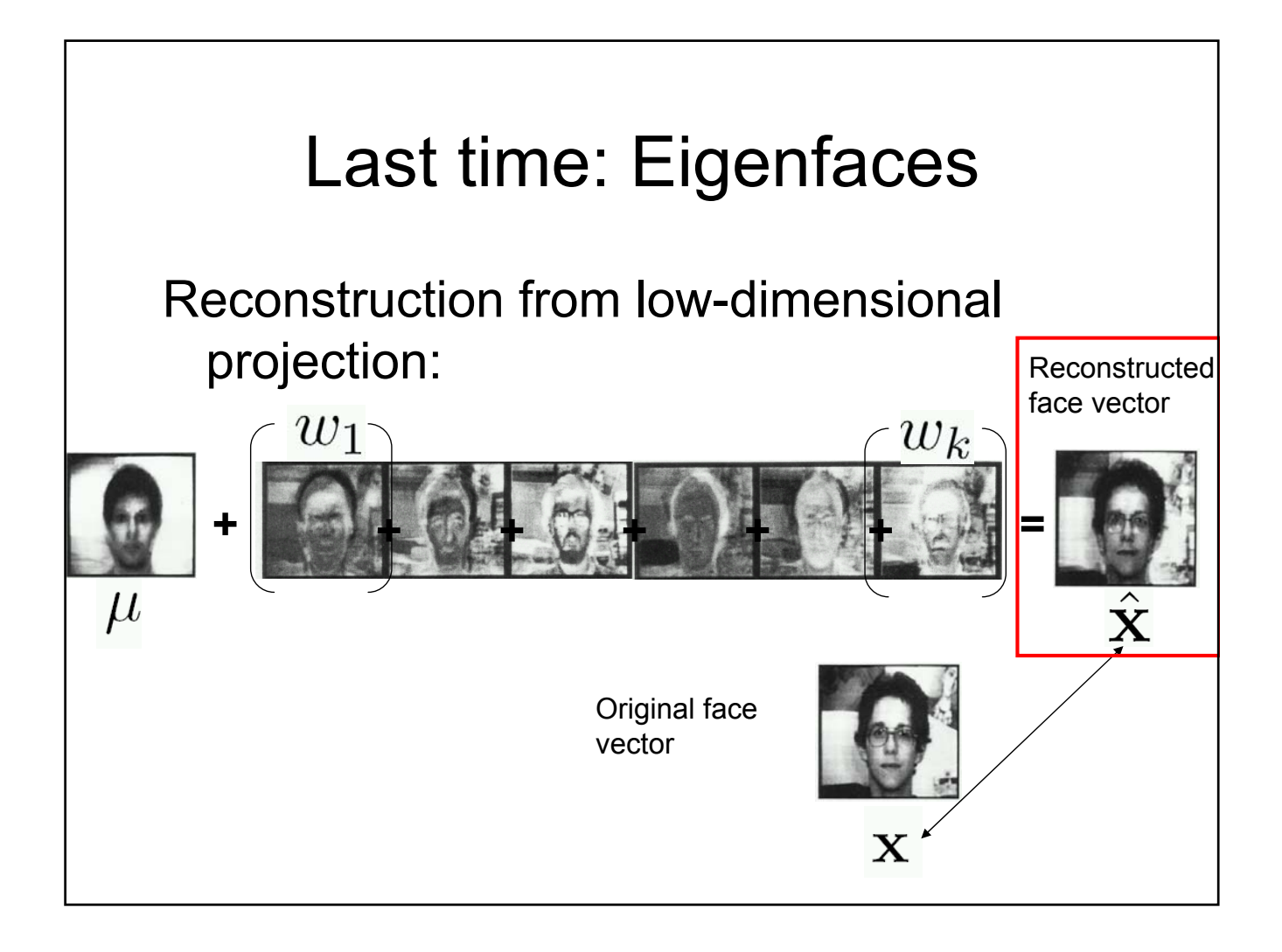

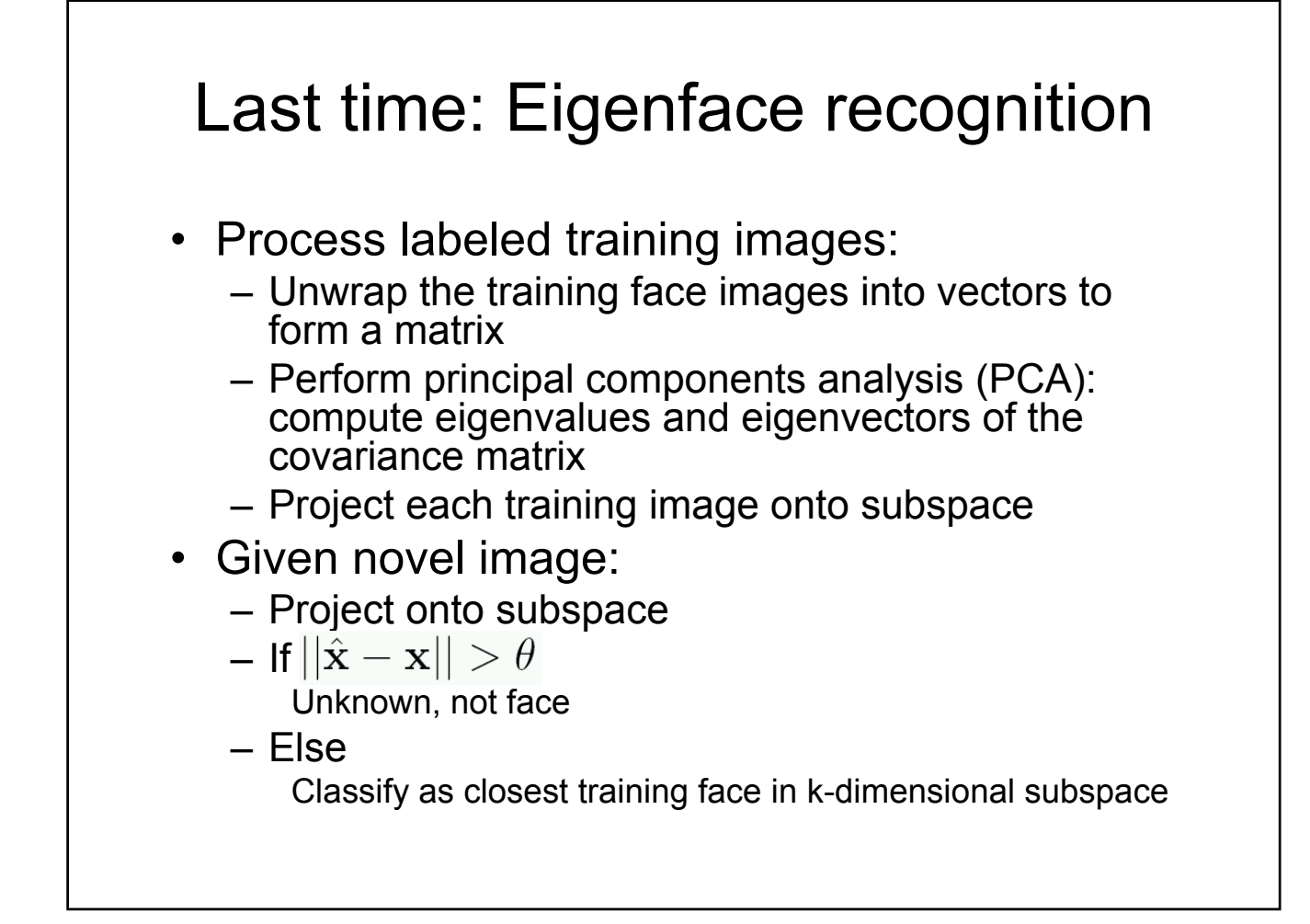

#### **Benefits**

- Form of automatic feature selection
- Can sometimes remove lighting variations
- Computational efficiency:
	- Reducing storage from d to k
	- Distances computed in k dimensions

# Limitations

• PCA useful to *represent* data, but directions of most variance not necessarily useful for classification

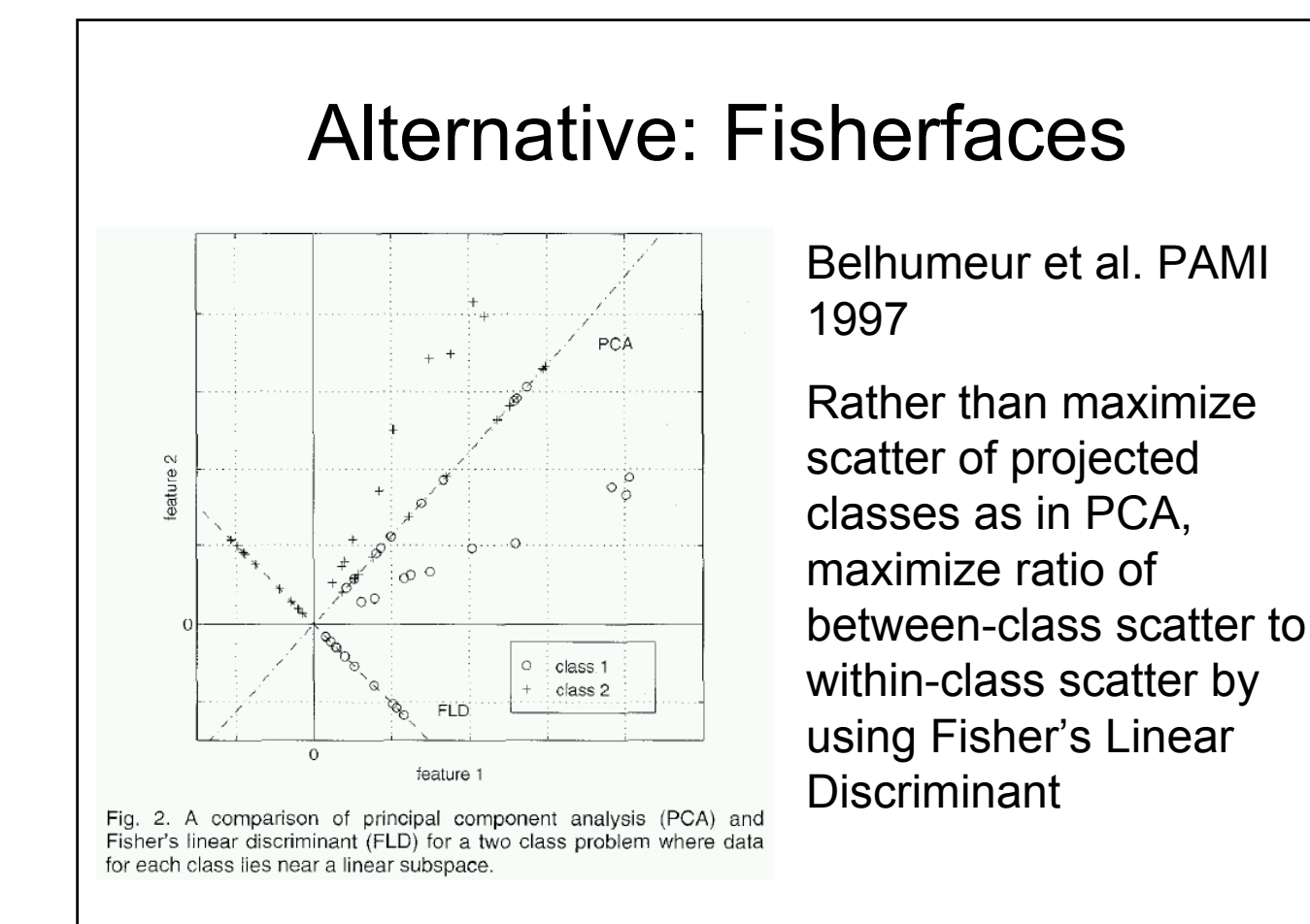

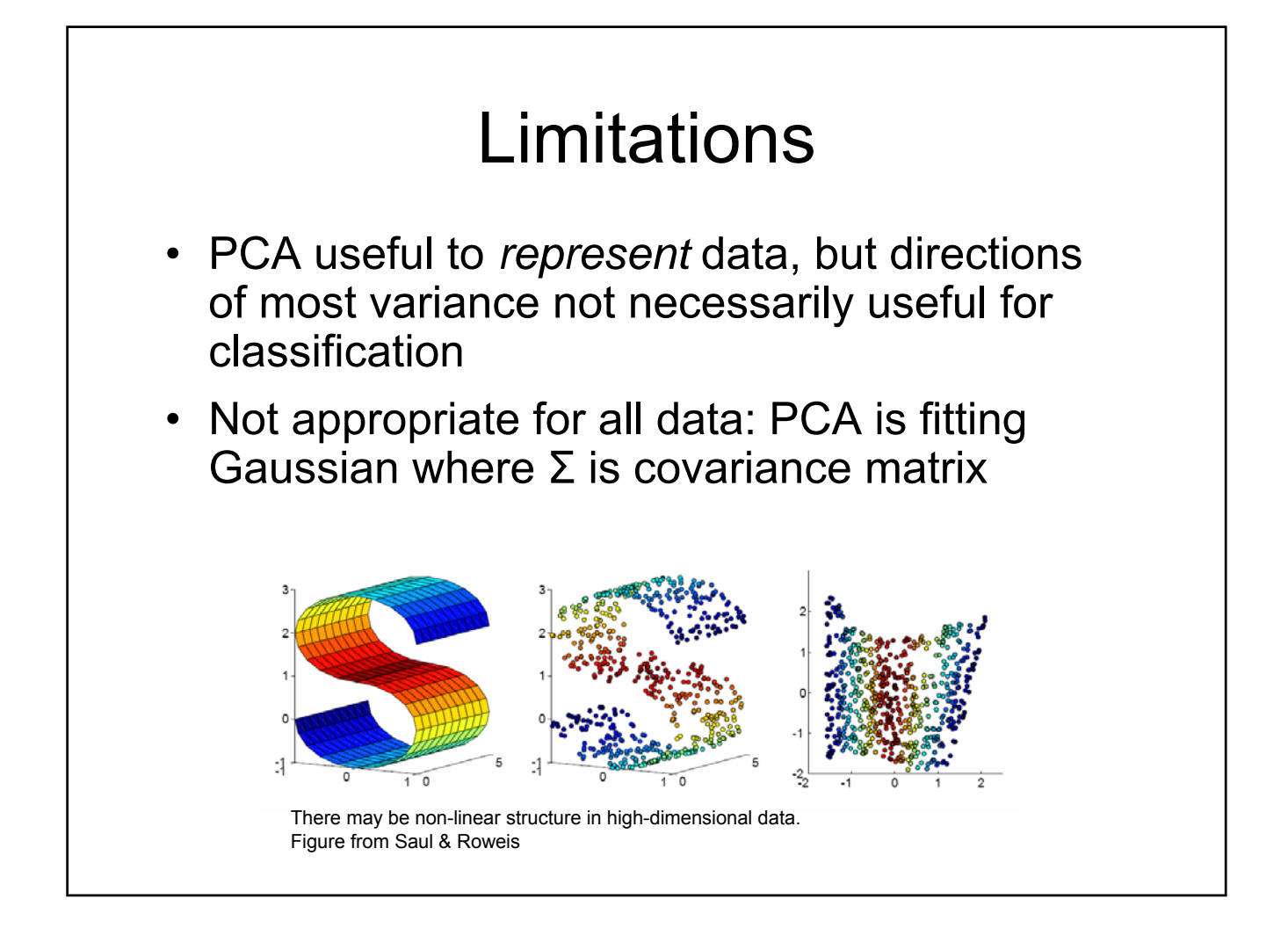

#### Limitations

- PCA useful to *represent* data, but directions of most variance not necessarily useful for classification
- Not appropriate for all data: PCA is fitting Gaussian where Σ is covariance matrix
- Assumptions about pre-processing may be unrealistic, or demands good detector

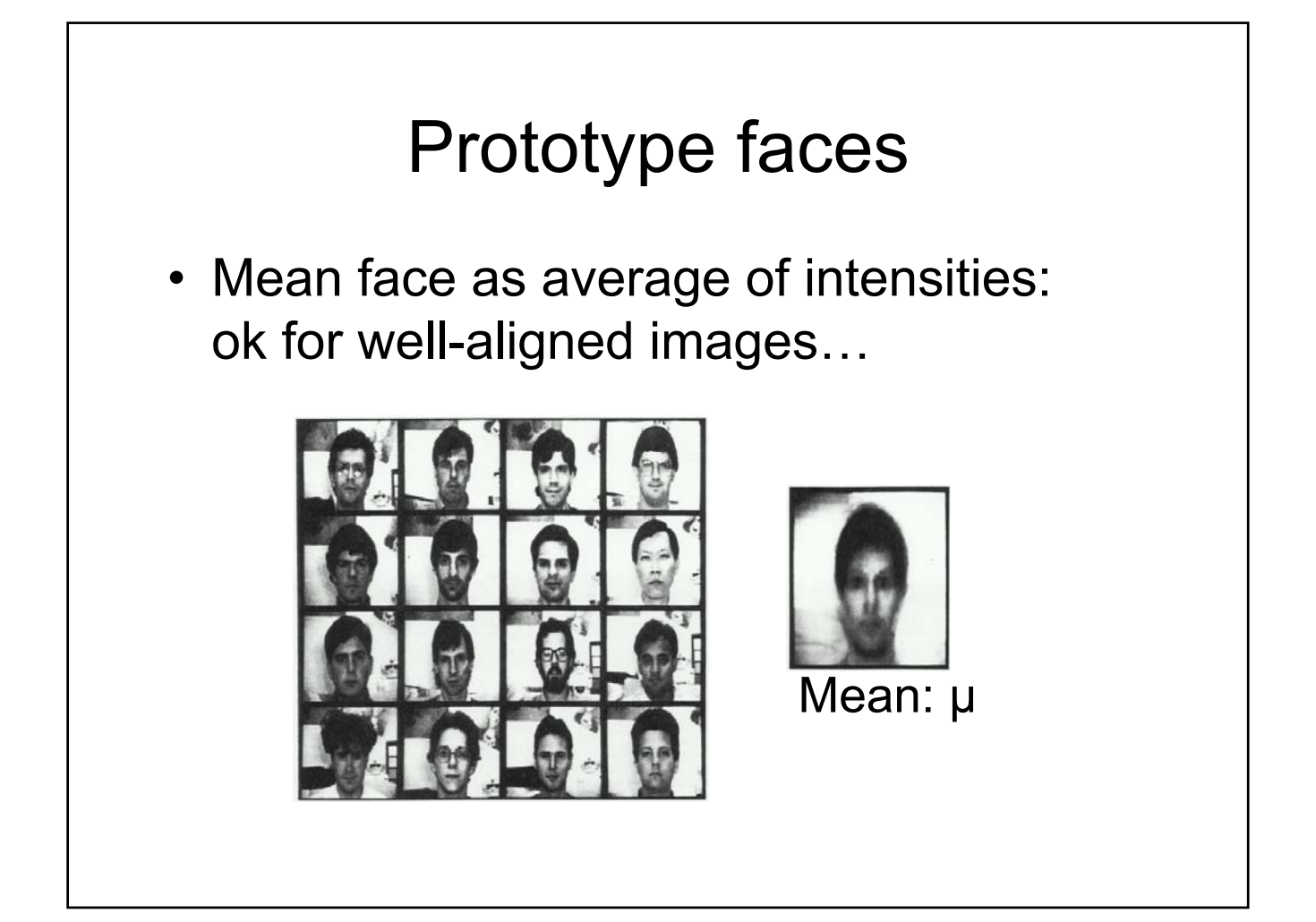

# …but unaligned shapes are a problem. Prototype faces

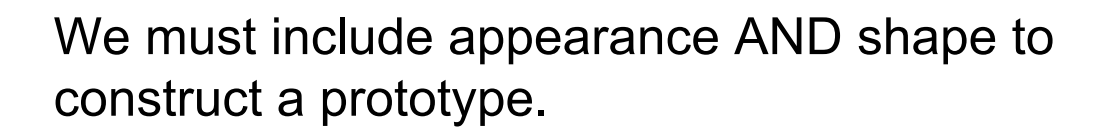

#### Prototype faces in shape *and* appearance **1 1 1 1 1 1 1 1 1 1** Mark coordinates Compute average *shape* for a group of faces of standard features **3**÷ Warp faces to mean shape. Blend images to provide image warp races to mean shape. Biend images to provide image<br>with average appearance of the group, normalized for shape.

University of St. Andrews, Perception Laboratory Figures from http://perception.st-and.ac.uk/Prototyping/prototyping.htm

#### Using prototype faces: aging

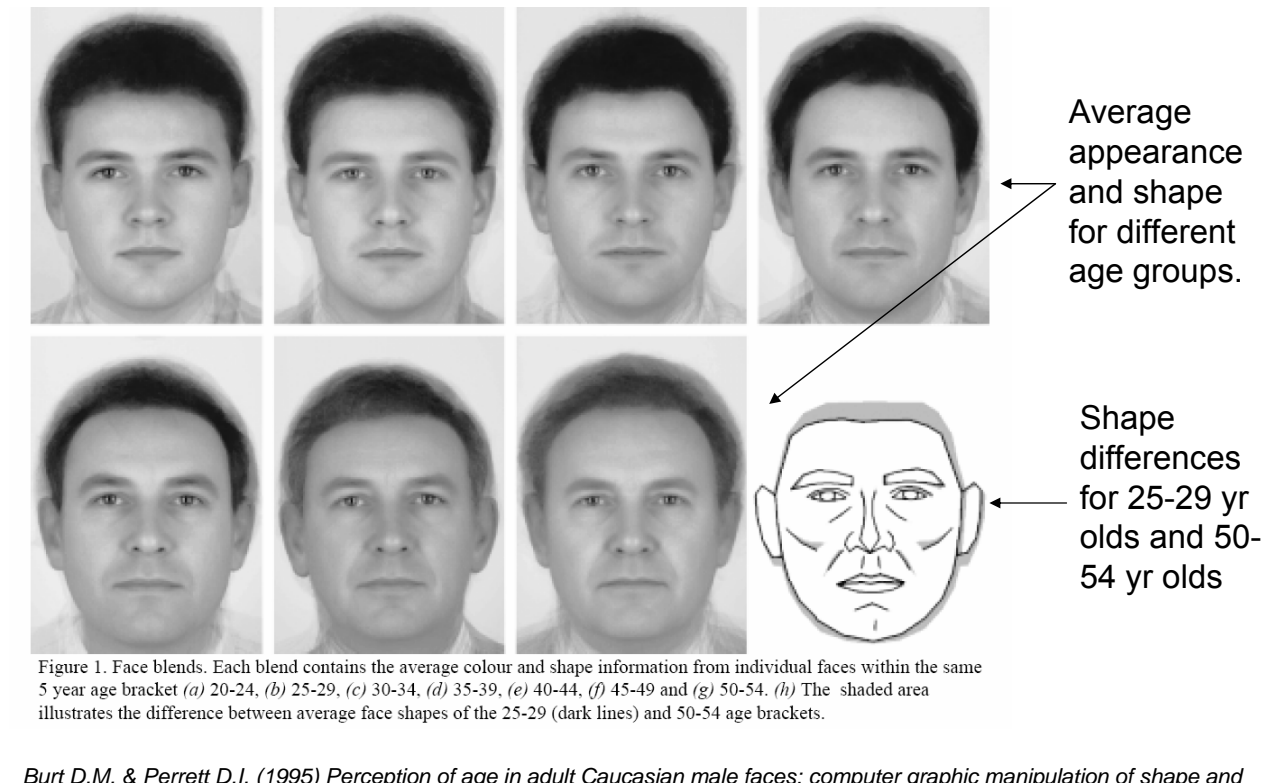

*Burt D.M. & Perrett D.I. (1995) Perception of age in adult Caucasian male faces: computer graphic manipulation of shape and colour information. Proc. R. Soc. 259, 137-143.*

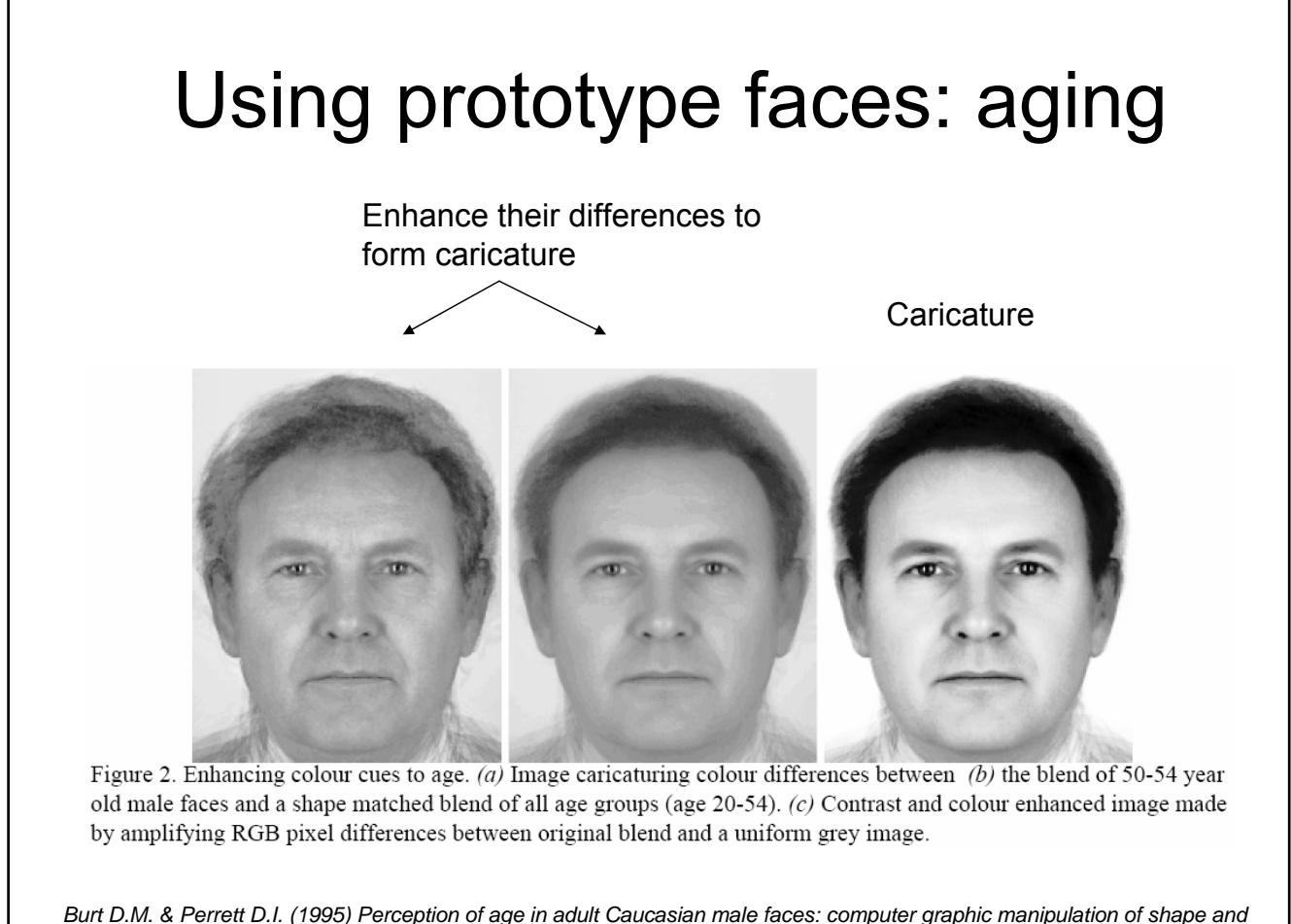

*Burt D.M. & Perrett D.I. (1995) Perception of age in adult Caucasian male faces: computer graphic manipulation of shape and colour information. Proc. R. Soc. 259, 137-143.*

#### Using prototype faces: aging

"Facial aging": get facial prototypes from different age groups, consider the difference to get function that maps one age group to another.

University of St. Andrews, Perception Laboratory

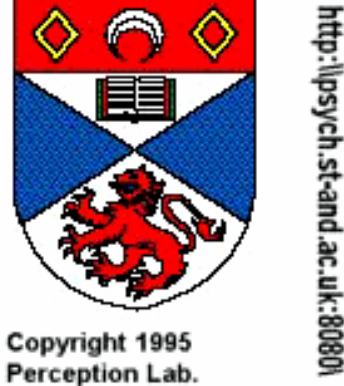

University of St. Andrews

*Burt D.M. & Perrett D.I. (1995) Perception of age in adult Caucasian male faces: computer graphic manipulation of shape and colour information. Proc. R. Soc. 259, 137-143.*

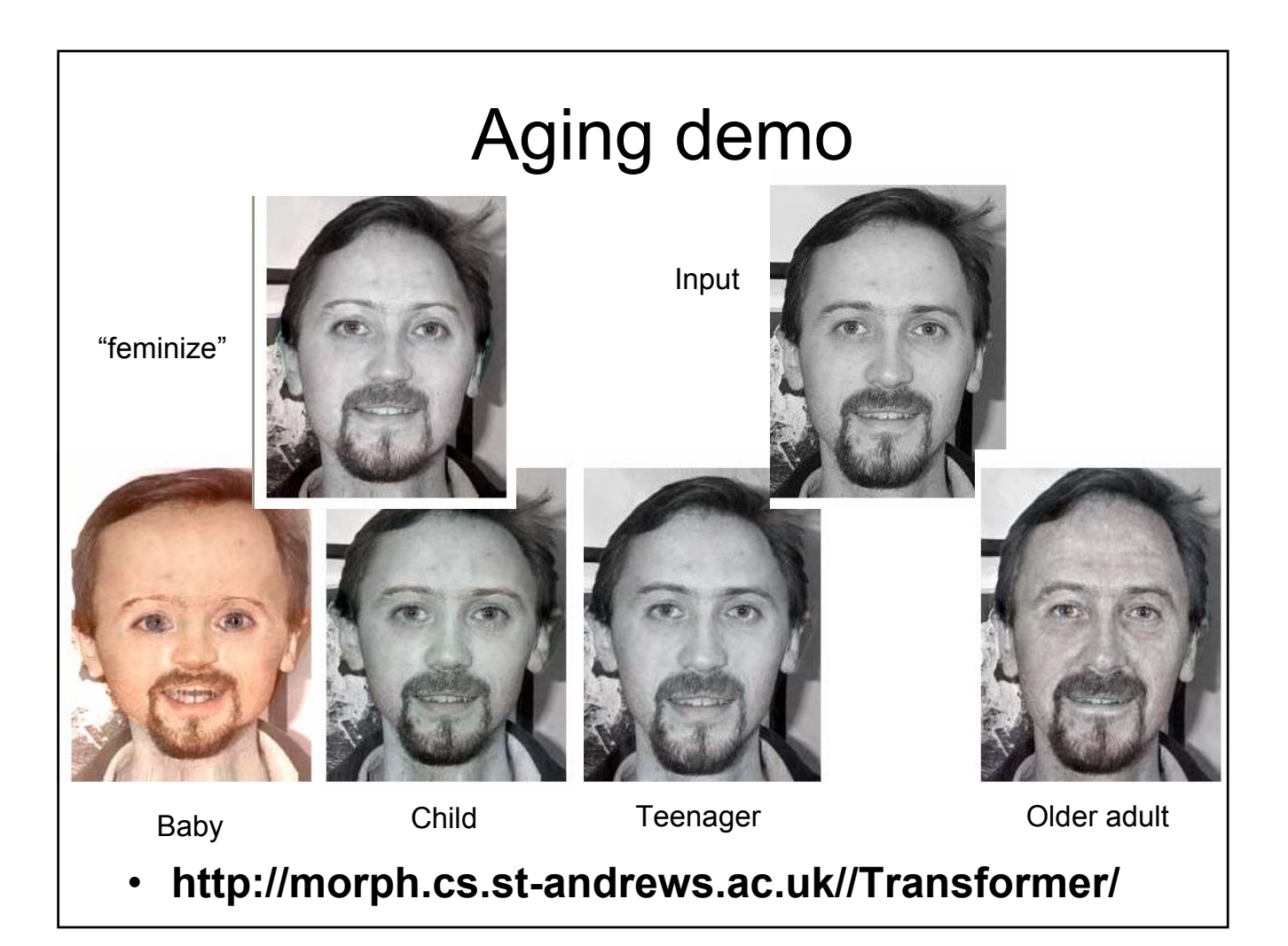

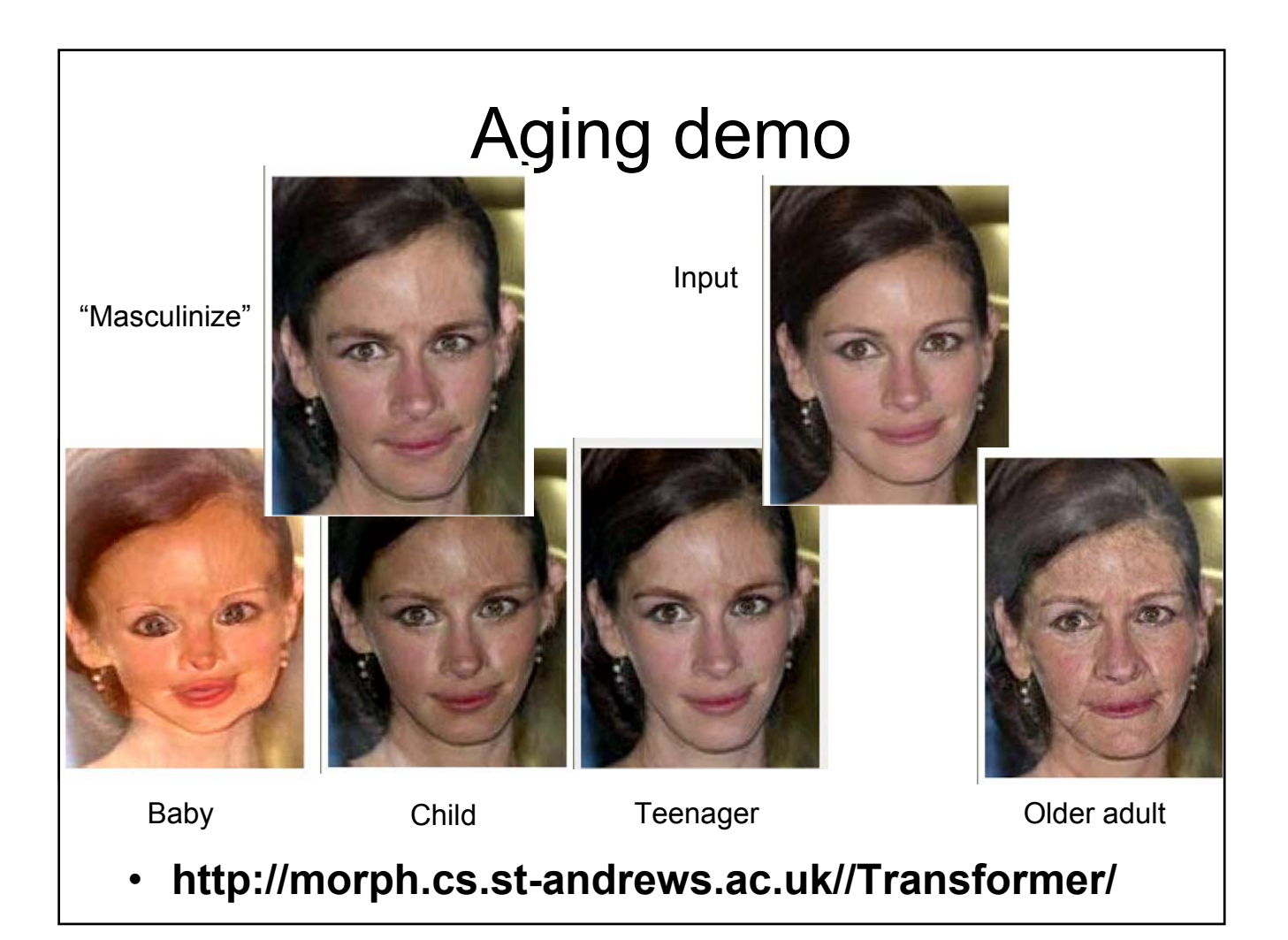

## **Outline**

- Last time:
	- Model-based recognition wrap-up
	- Classifiers: templates and appearance models
		- Histogram-based classifier
		- Eigenface approach, nearest neighbors
- Today:
	- Limitations of Eigenfaces, PCA
	- Discriminative classifiers
		- Viola & Jones face detector (boosting)
		- SVMs

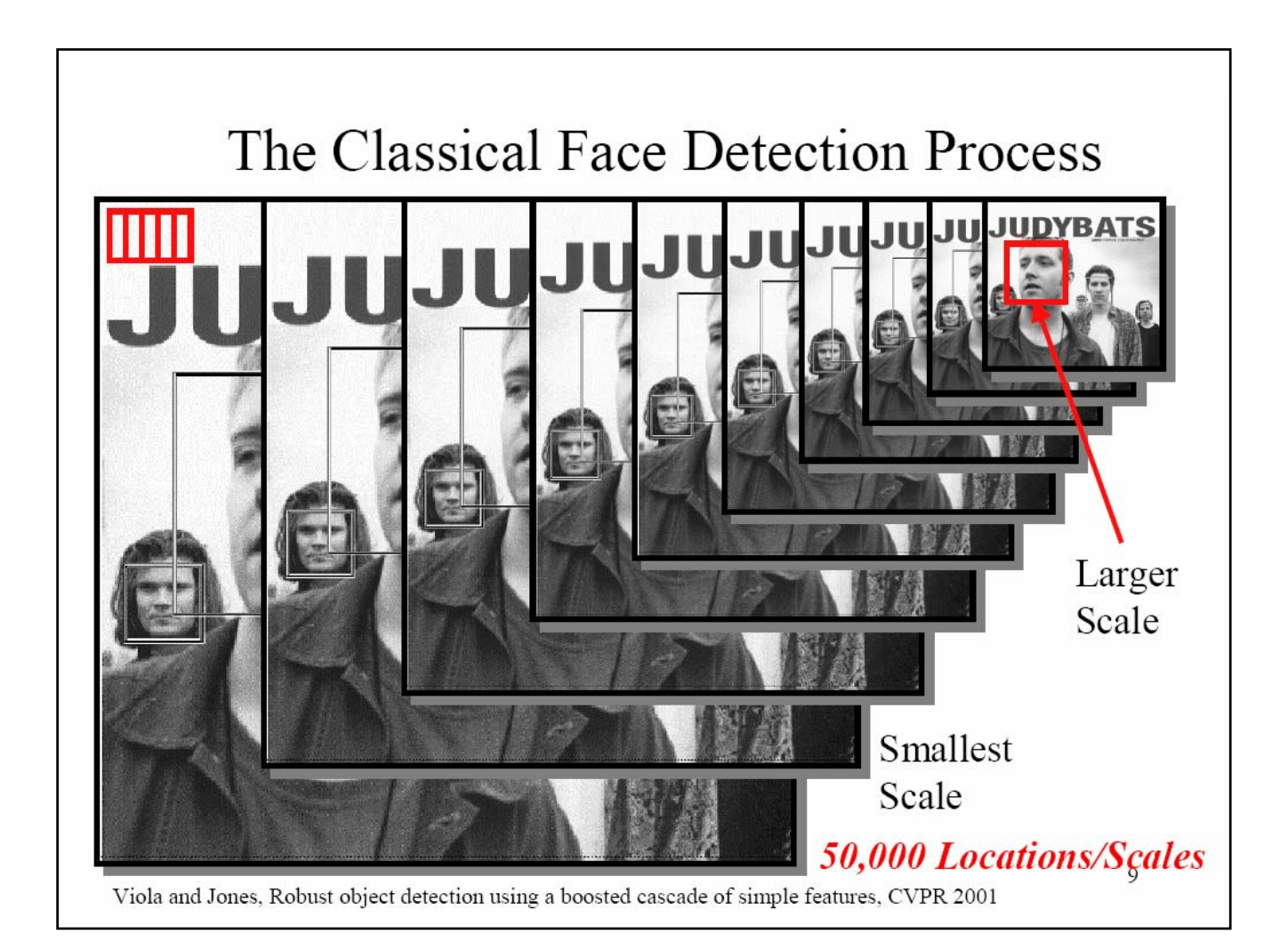

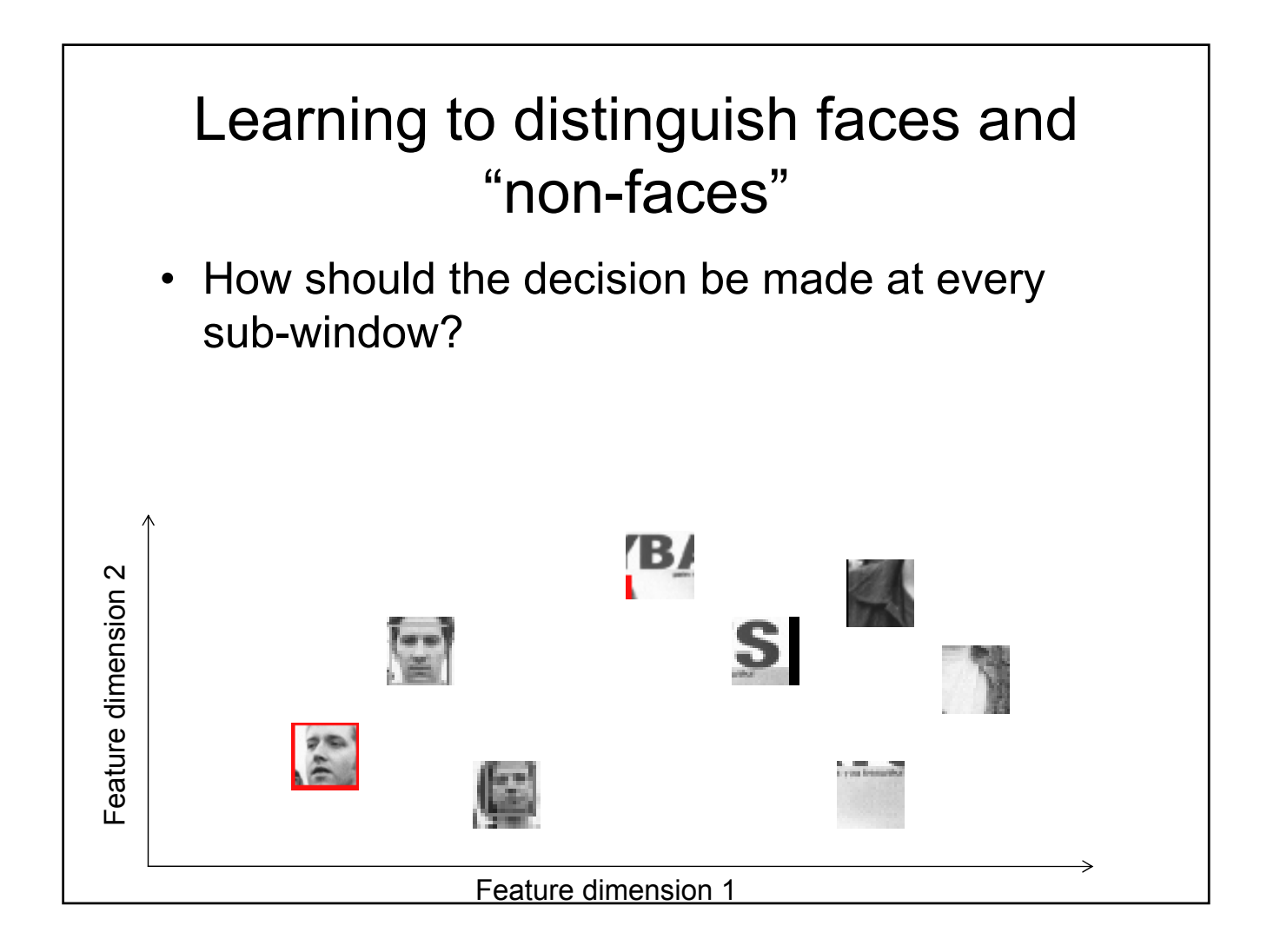

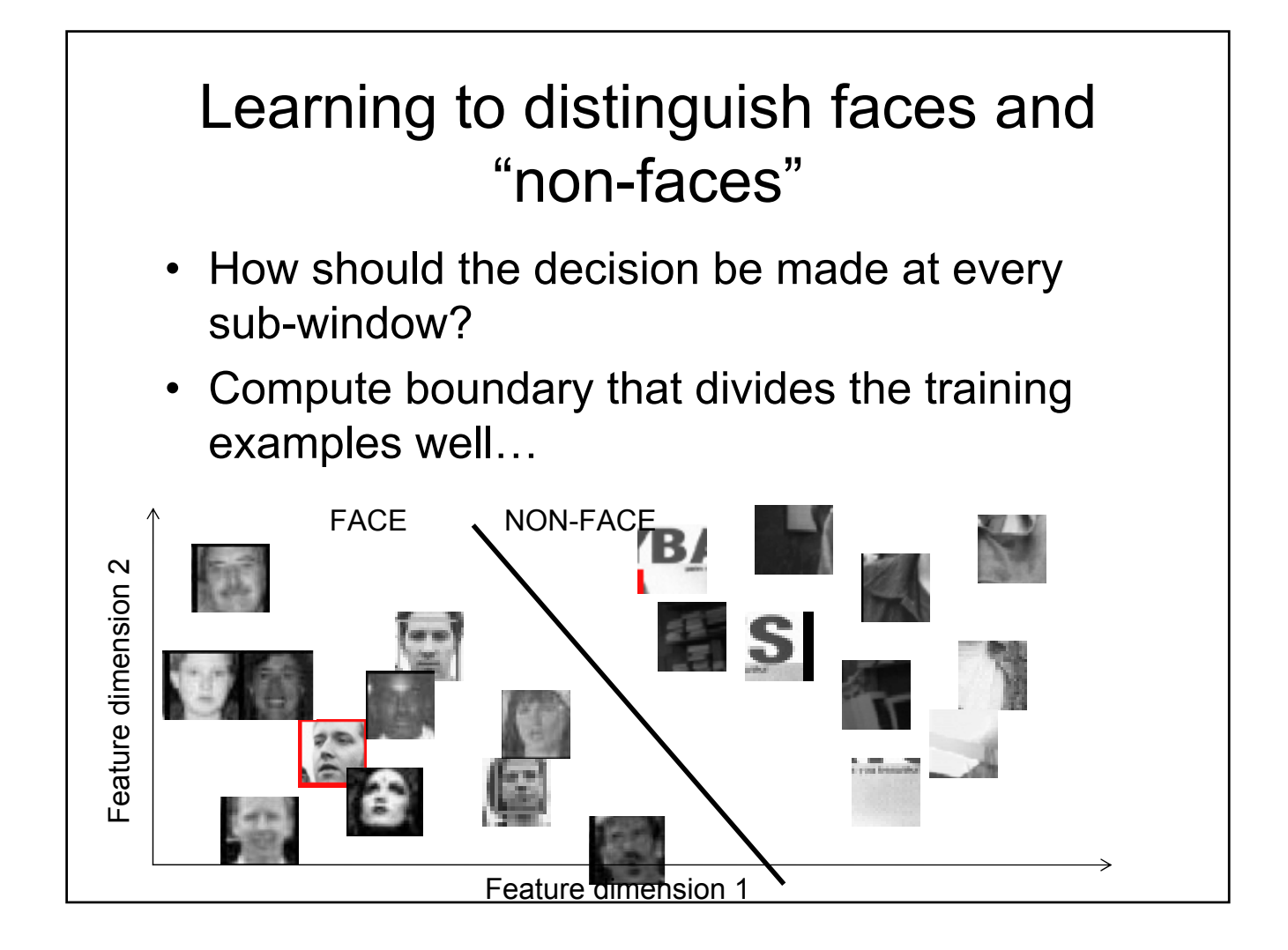

#### Questions

- How to discriminate faces and non-faces?
	- Representation choice
	- Classifier choice
- How to deal with the expense of such a windowed scan?
	- Efficient feature computation
	- Limit amount of computation required to make a decision per window

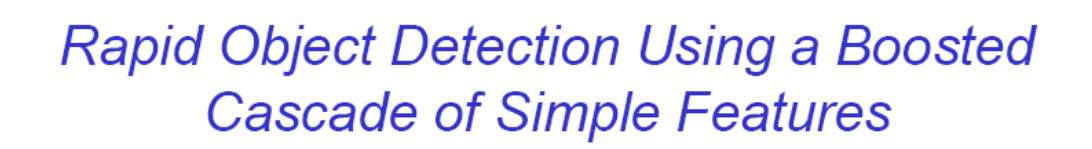

Paul Viola Michael J. Jones Mitsubishi Electric Research Laboratories (MERL) Cambridge, MA

[CVPR 2001]

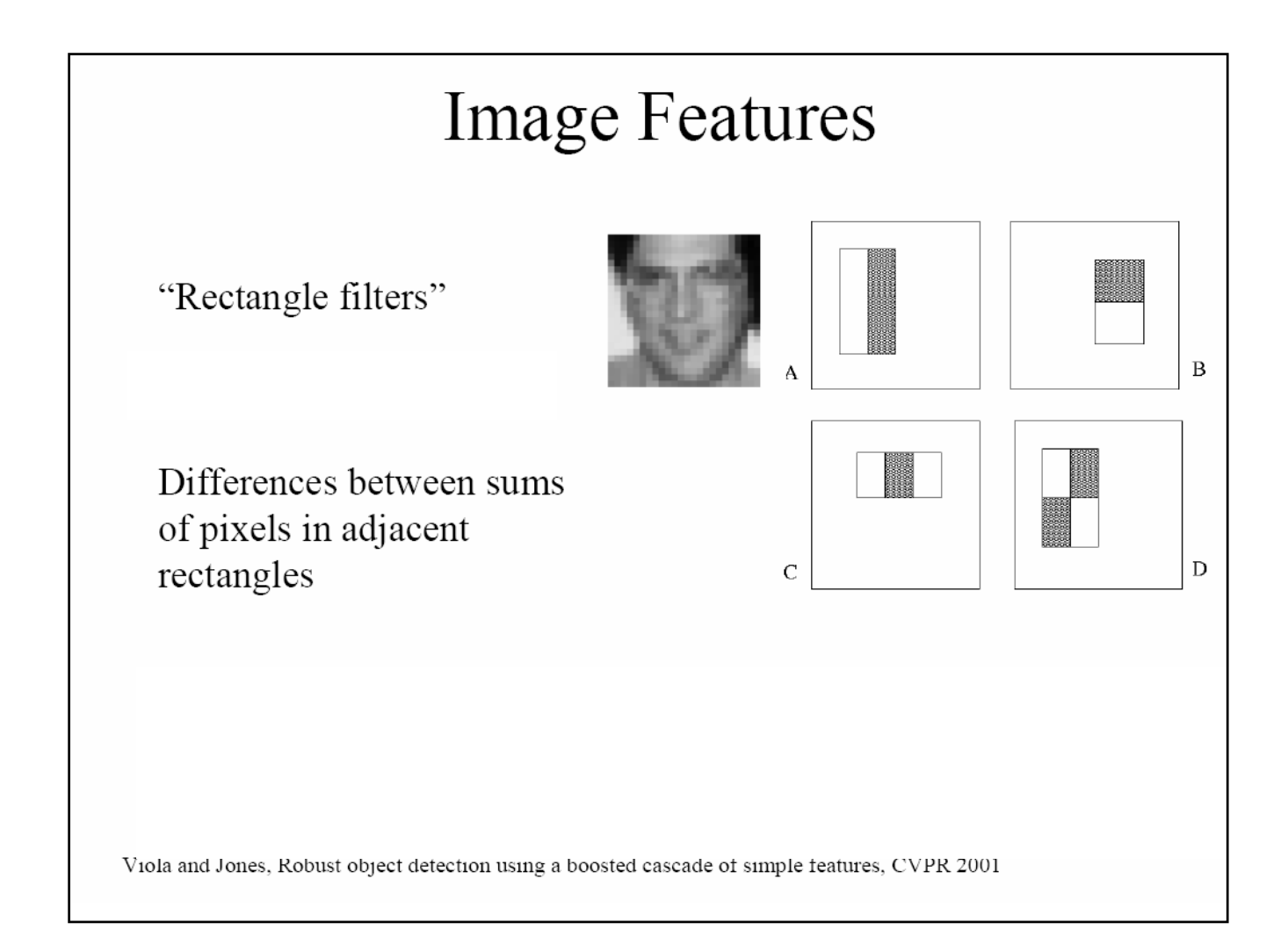

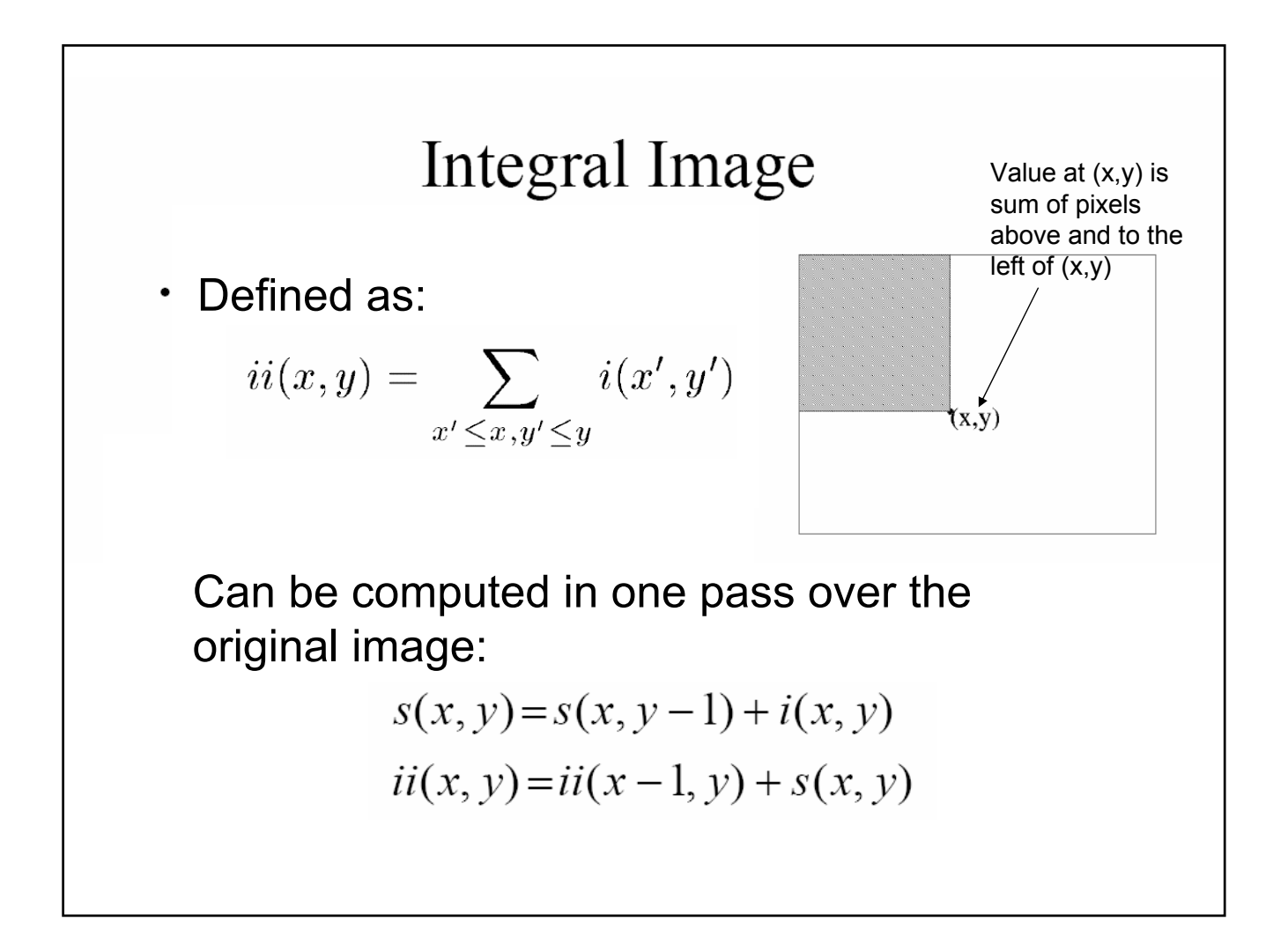

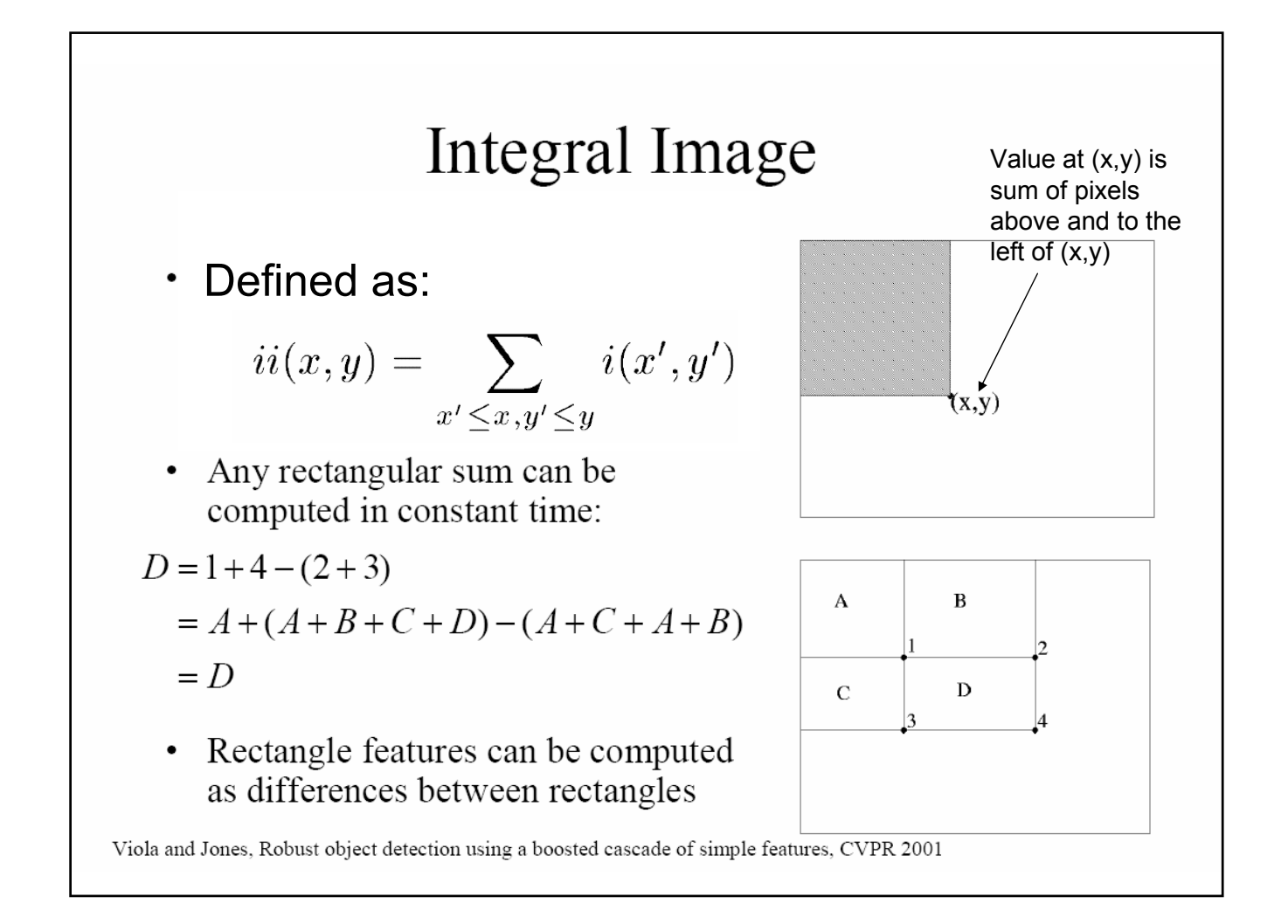

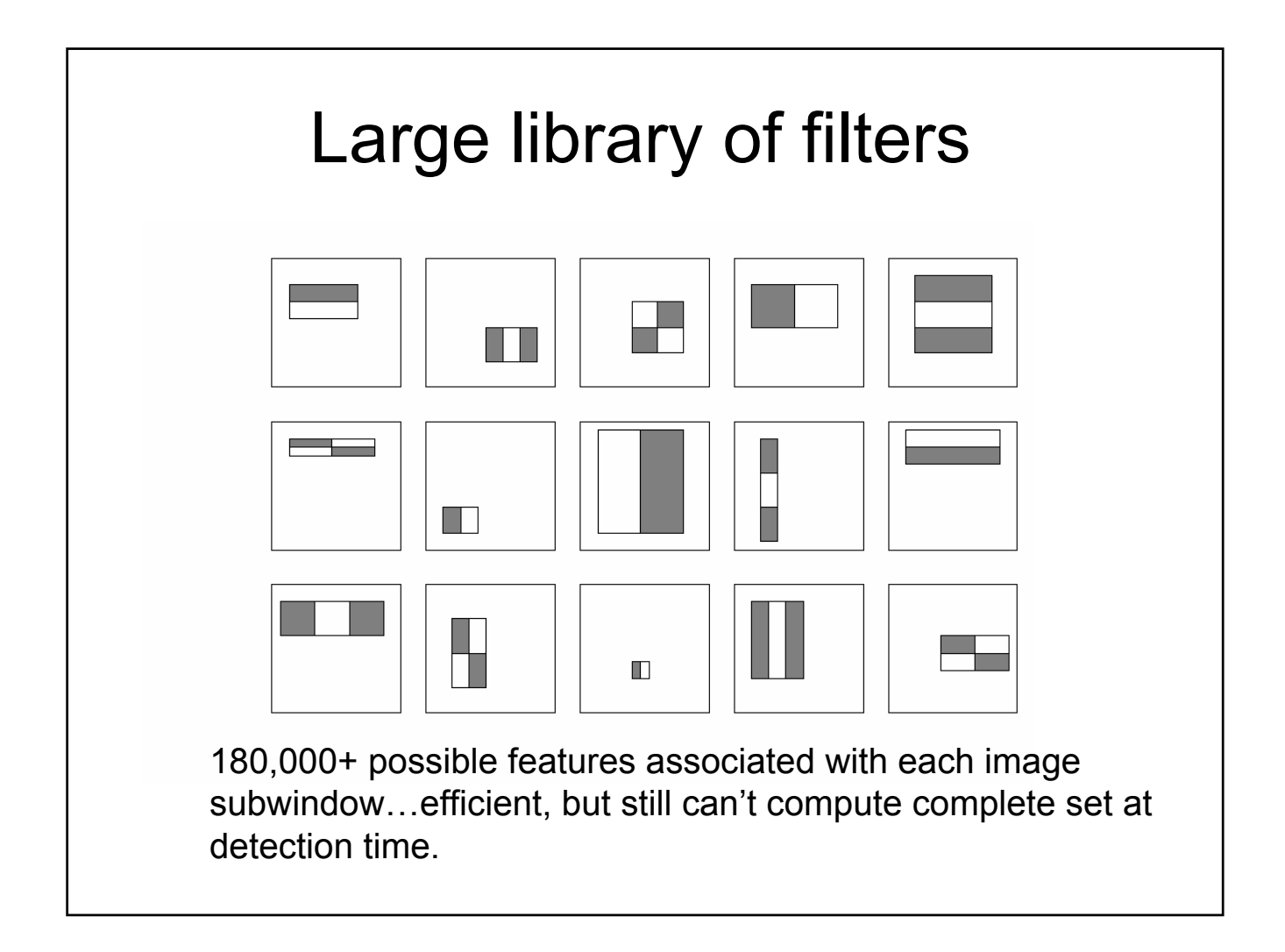

#### Boosting

• *Weak learner*: classifier with accuracy that need be only better than chance

– Binary classification: error < 50%

- Boosting combines multiple weak classifiers to create accurate ensemble
- Can use fast simple classifiers without sacrificing accuracy.

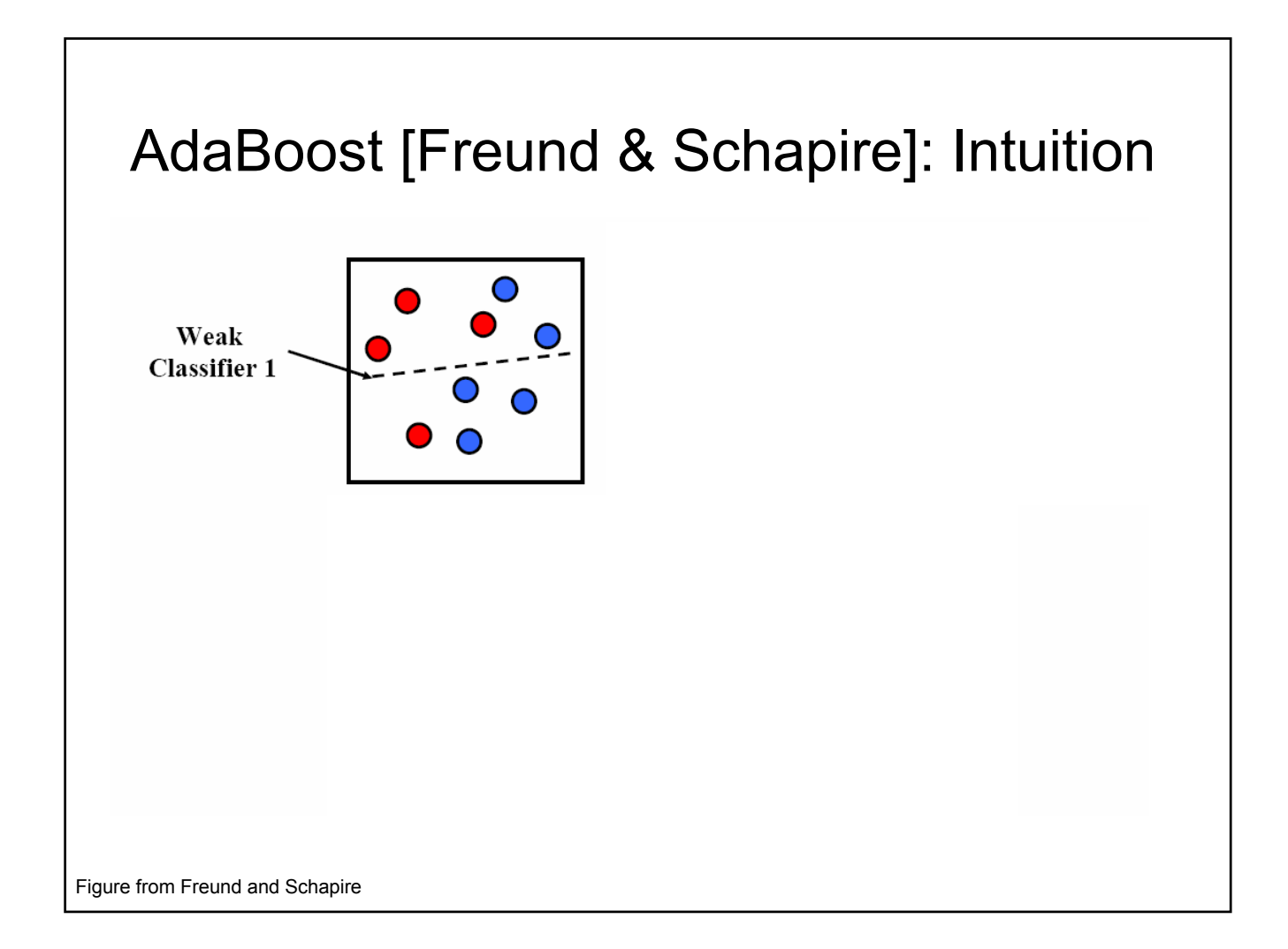

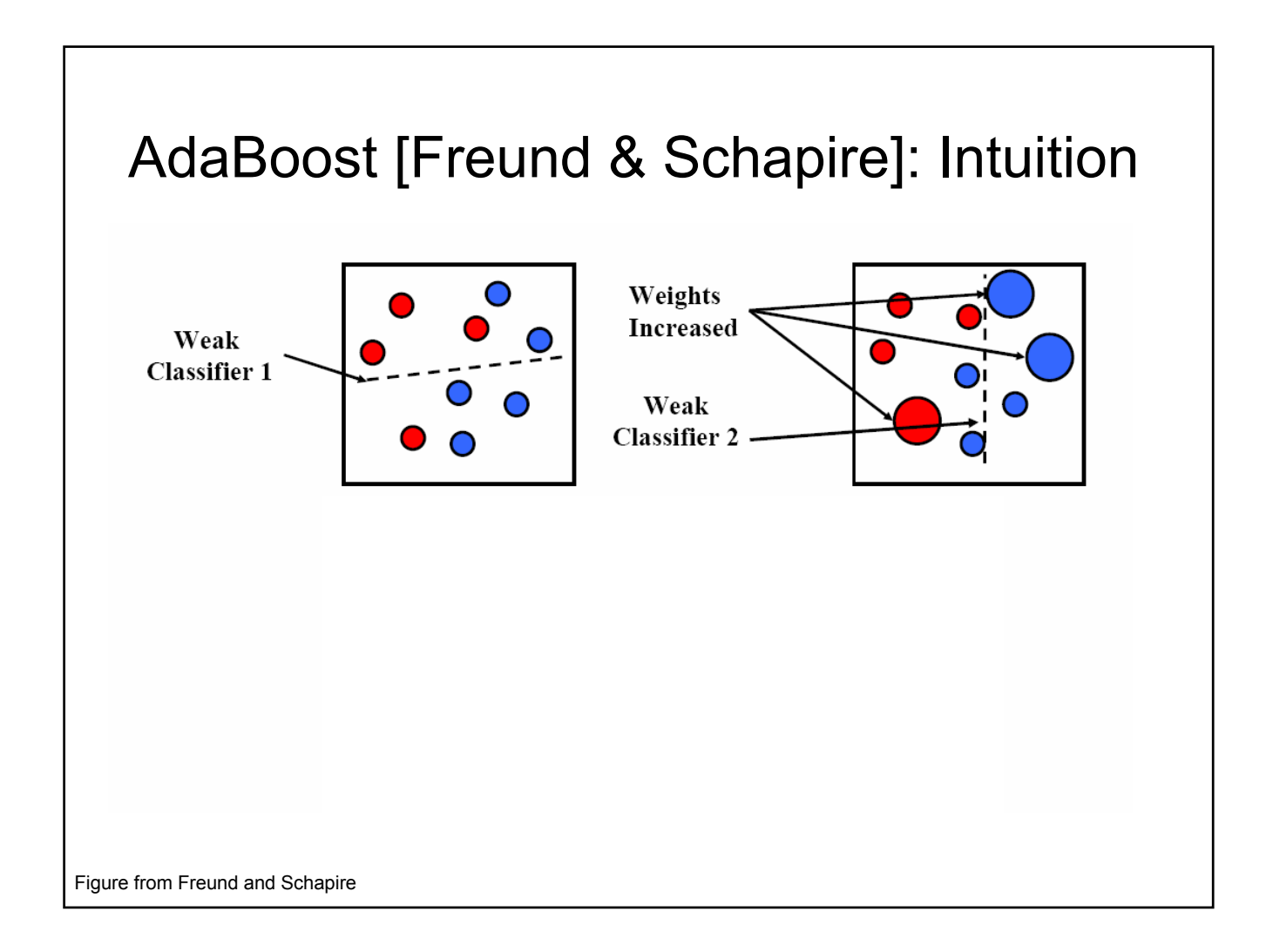

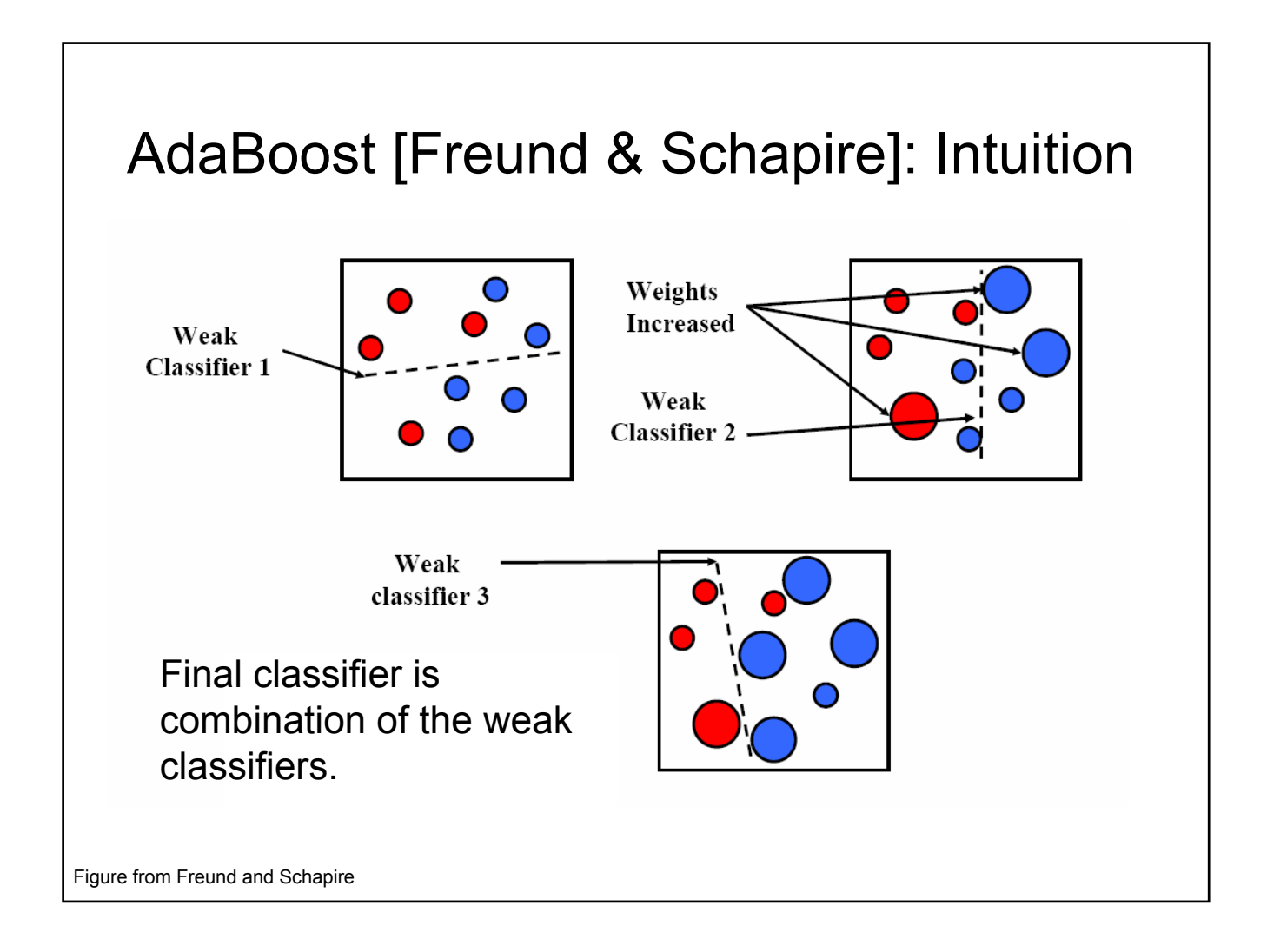

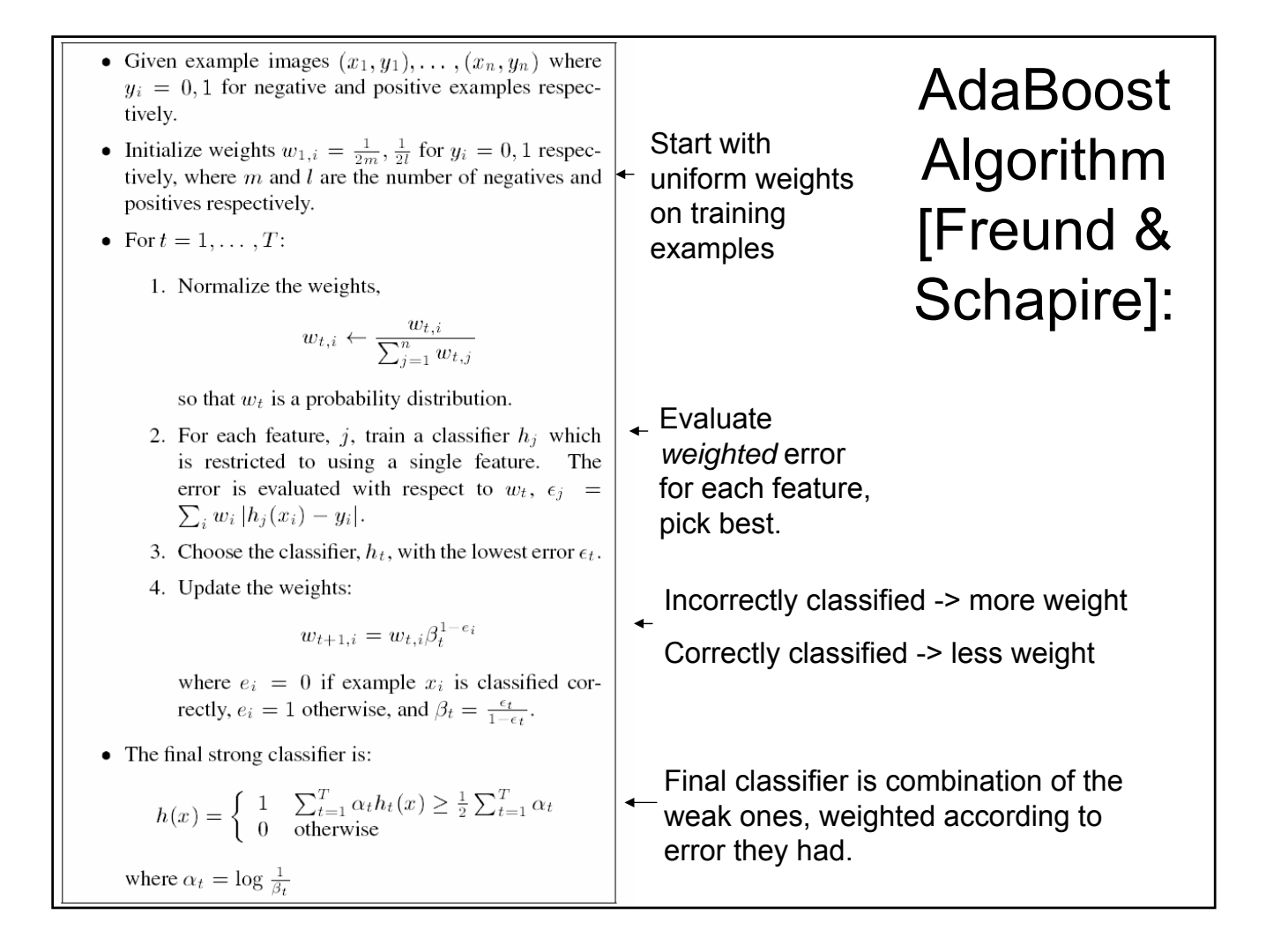

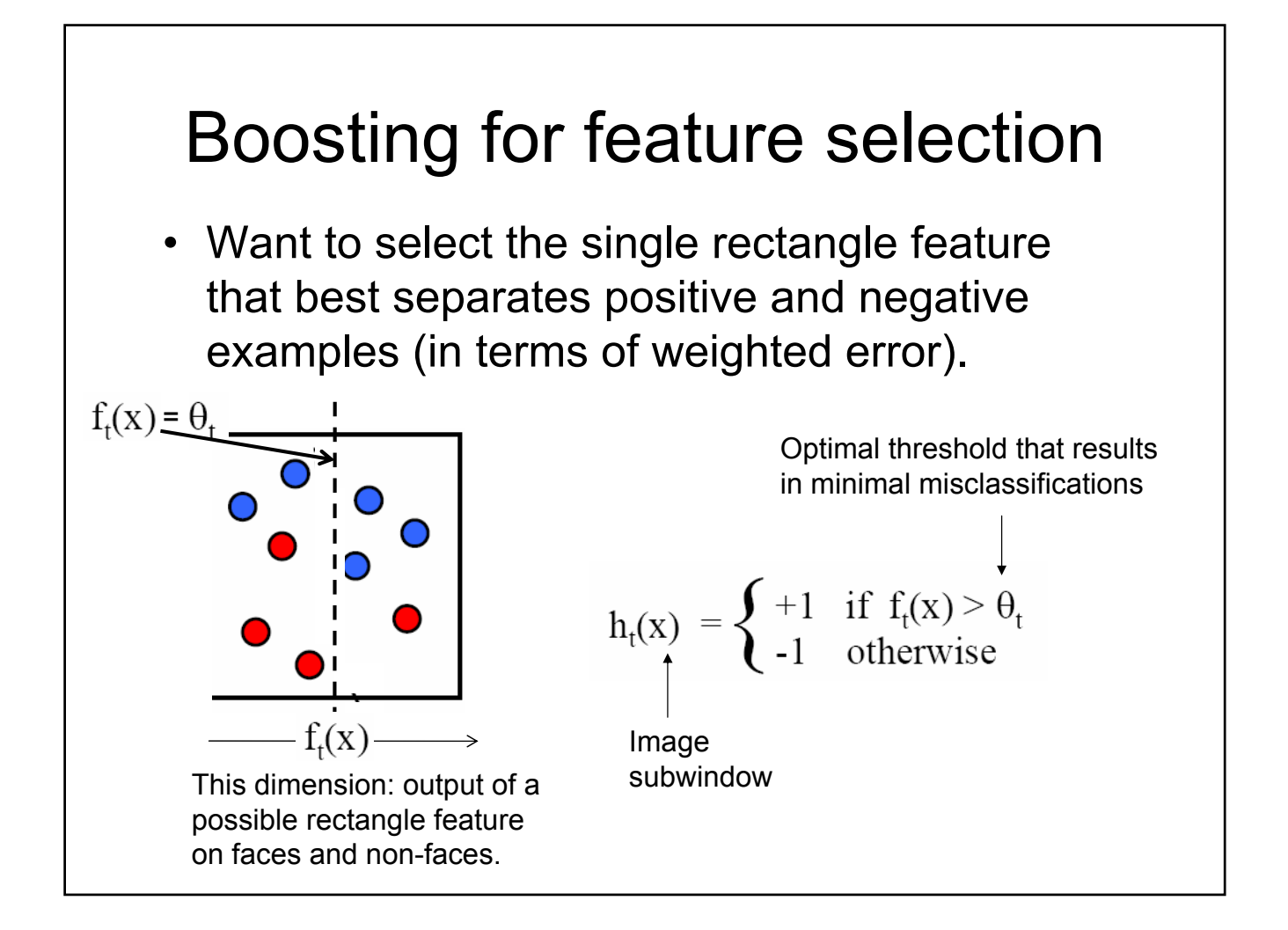

#### **AdaBoost for Efficient Feature** Selection

- Image Features = Weak Classifiers  $\bullet$
- For each round of boosting:
	- Evaluate each rectangle filter on each example
	- Sort examples by filter values
	- Select best threshold for each filter (min error)
		- Sorted list can be quickly scanned for the optimal threshold
	- Select best filter/threshold combination
	- Weight on this feature is a simple function of error rate
	- Reweight examples

Viola and Jones, Robust object detection using a boosted cascade of simple features, CVPR 2001

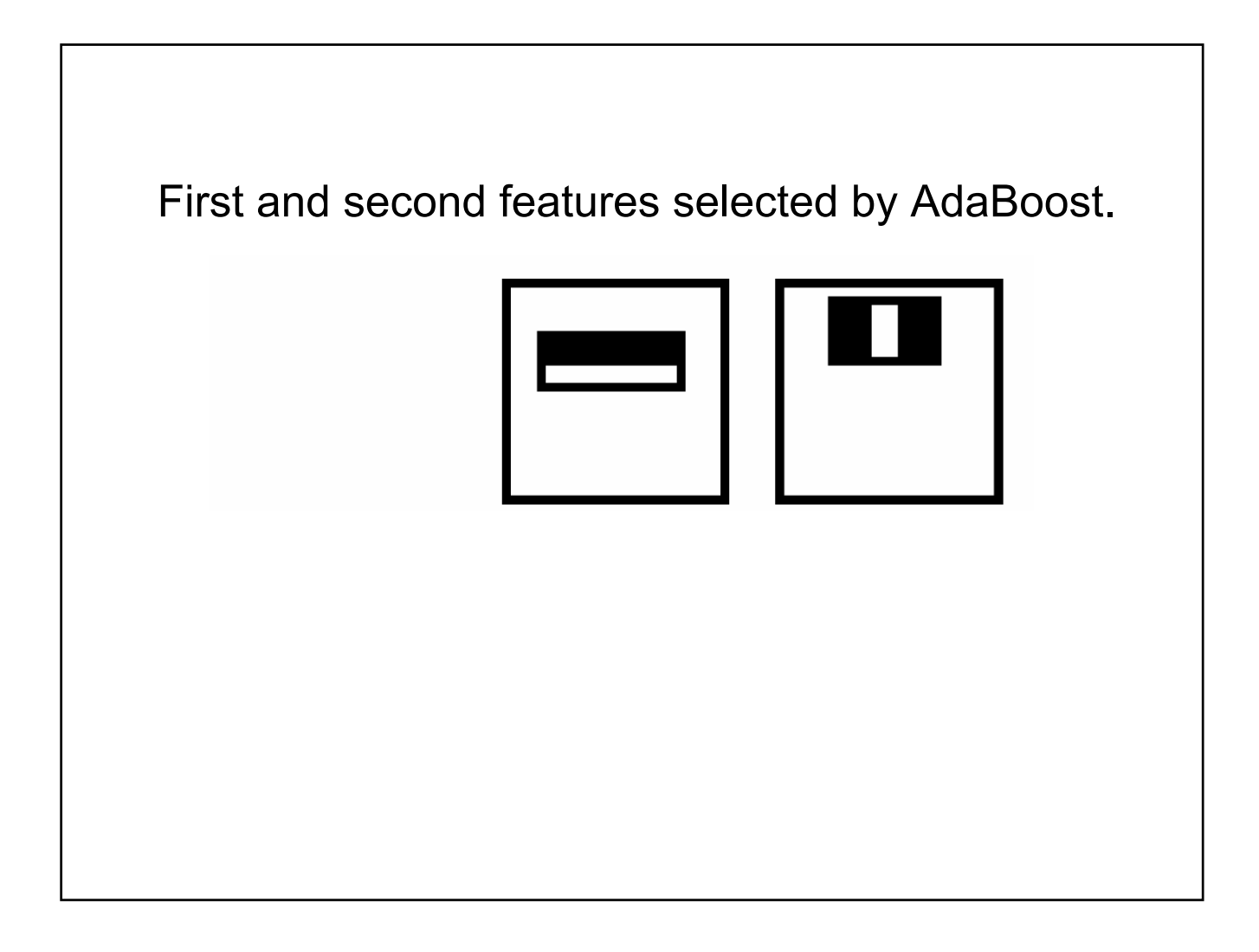

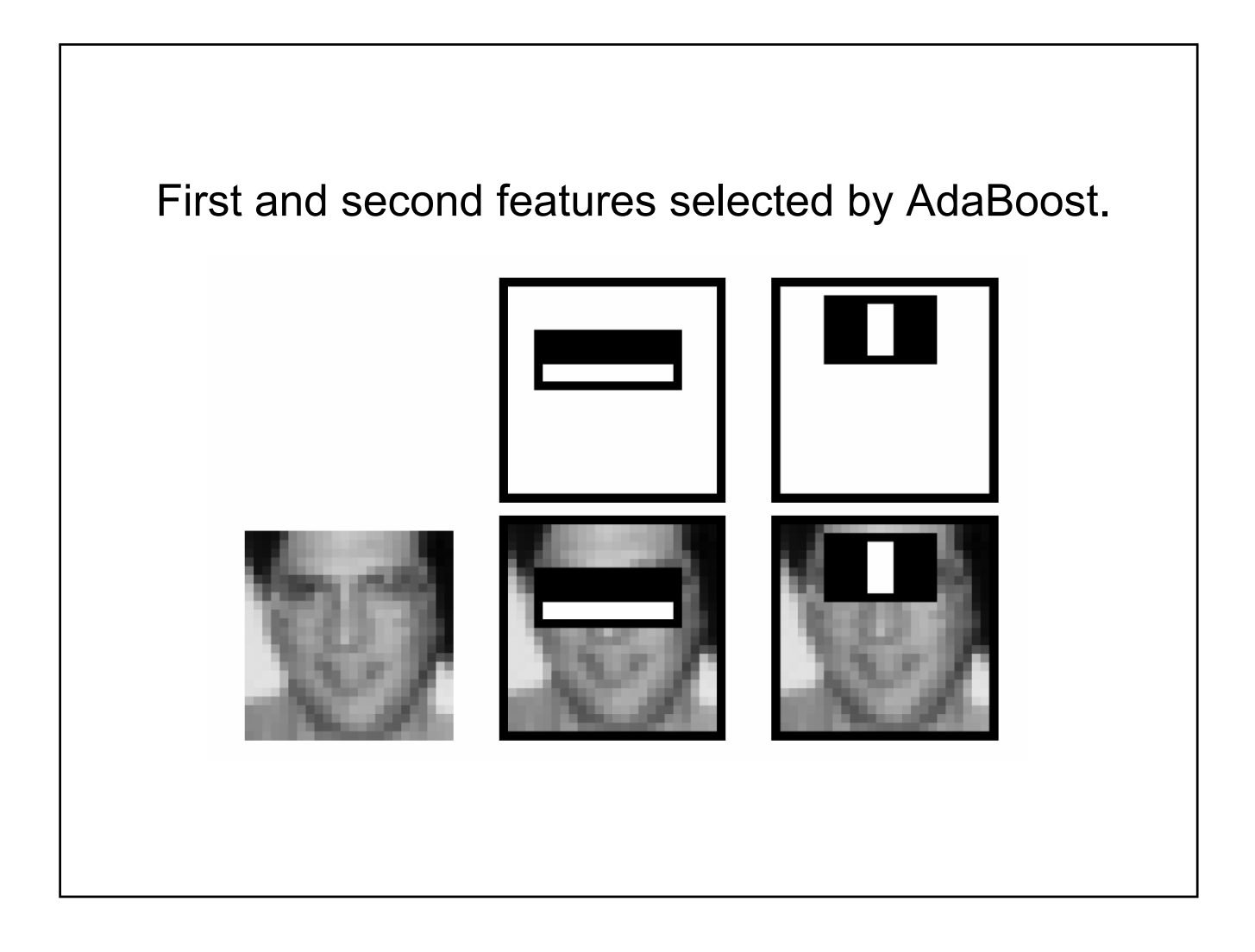

#### Questions

- How to discriminate faces and non-faces?
	- Representation choice
	- Classifier choice
- How to deal with the expense of such a windowed scan?
	- Efficient feature computation
	- Limit amount of computation required to make a decision per window

#### Attentional cascade

- First apply smaller (fewer features, efficient) classifiers with very low *false negative* rates.
	- accomplish this by adjusting threshold on boosted classifier to get false negative rate near 0.
- This will reject many non-face windows early, but make sure most positives get through.
- Then, more complex classifiers are applied to get low *false positive* rates.
- Negative label at any point  $\rightarrow$  reject subwindow

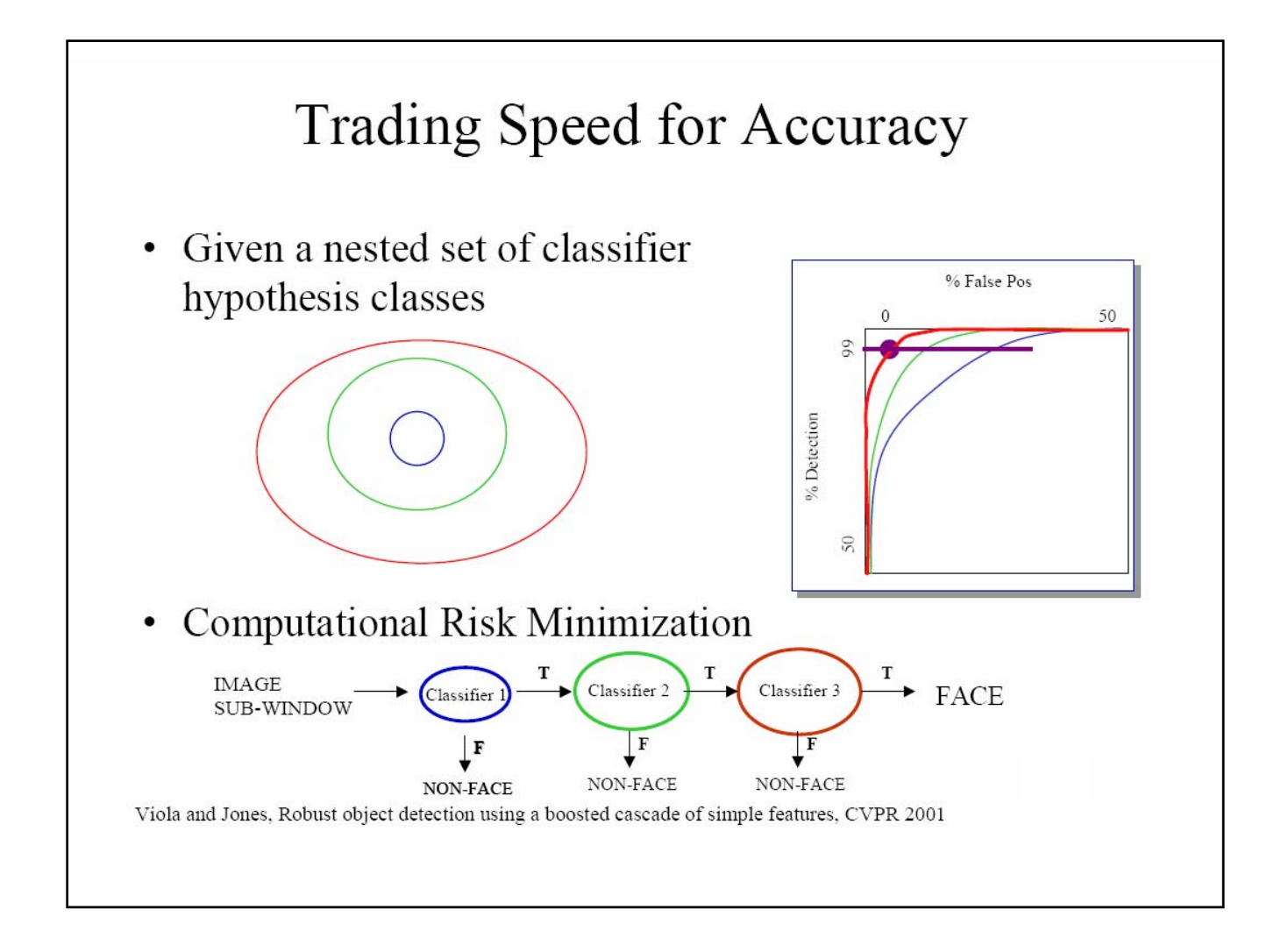

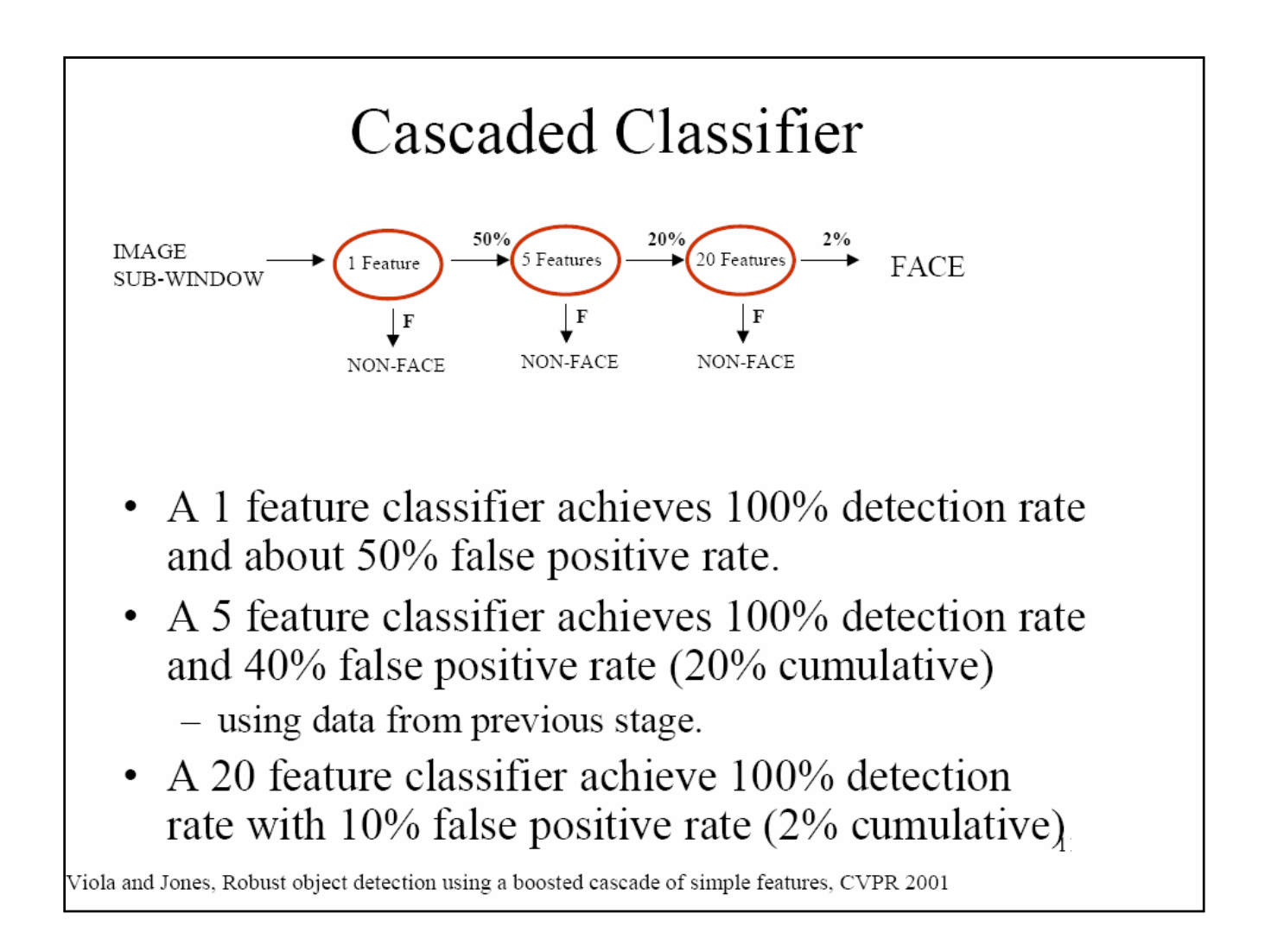

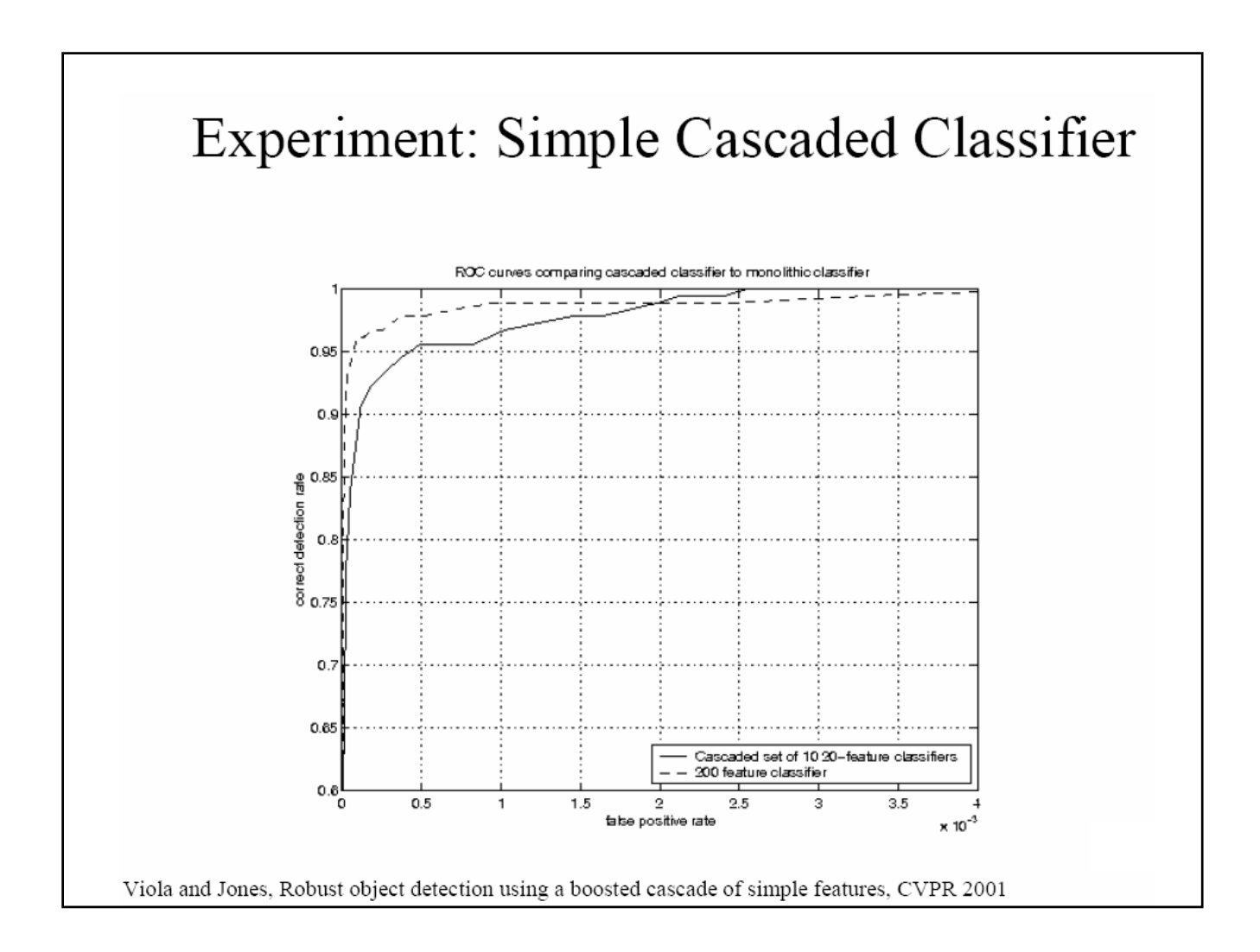

#### A Real-time Face Detection System

Training faces: 4916 face images (24 x 24) pixels) plus vertical flips for a total of 9832 faces

Training non-faces: 350 million subwindows from 9500 non-face images

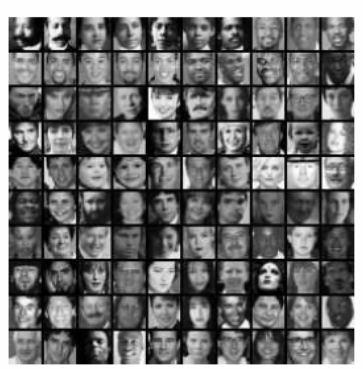

**Final detector: 38 layer cascaded classifier** The number of features per layer was 1, 10,  $25, 25, 50, 50, 50, 75, 100, \ldots, 200, \ldots$ 

Final classifier contains 6061 features. Viola and Jones, Robust object detection using a boosted cascade of simple features, CVPR 2001

# Running the detector

- Scan across image at multiple scales and locations
- Scale the detector (features) rather than the input image
	- Note: does not change cost of feature computation

#### Speed of Face Detector

Speed is proportional to the average number of features computed per sub-window.

On the MIT+CMU test set, an average of 9 features out of a total of 6061 are computed per sub-window.

On a 700 Mhz Pentium III, a 384x288 pixel image takes about 0.067 seconds to process (15 fps).

Roughly 15 times faster than Rowley-Baluja-Kanade and 600 times faster than Schneiderman-Kanade.

An implementation is available in Intel's OpenCV library.

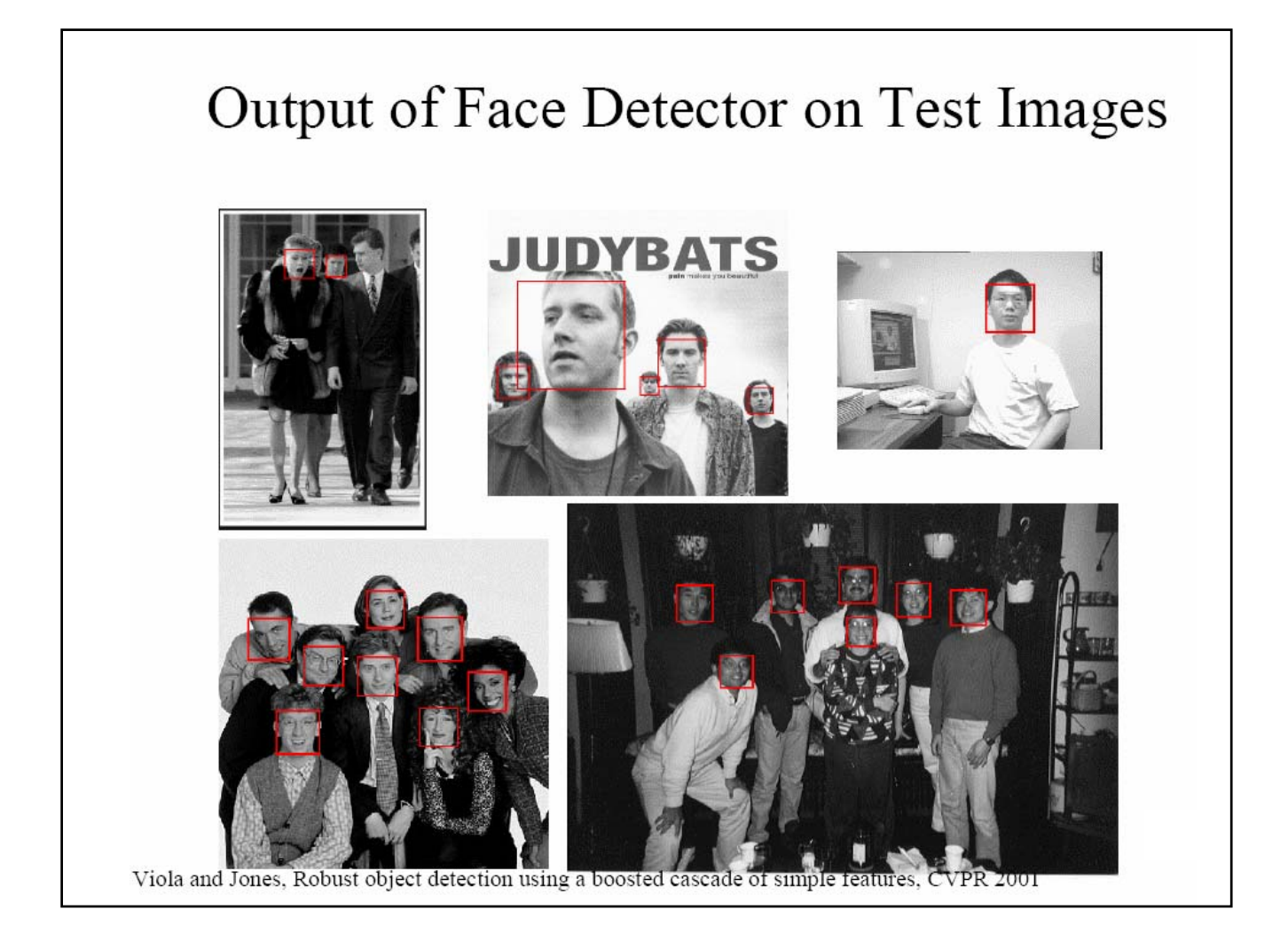

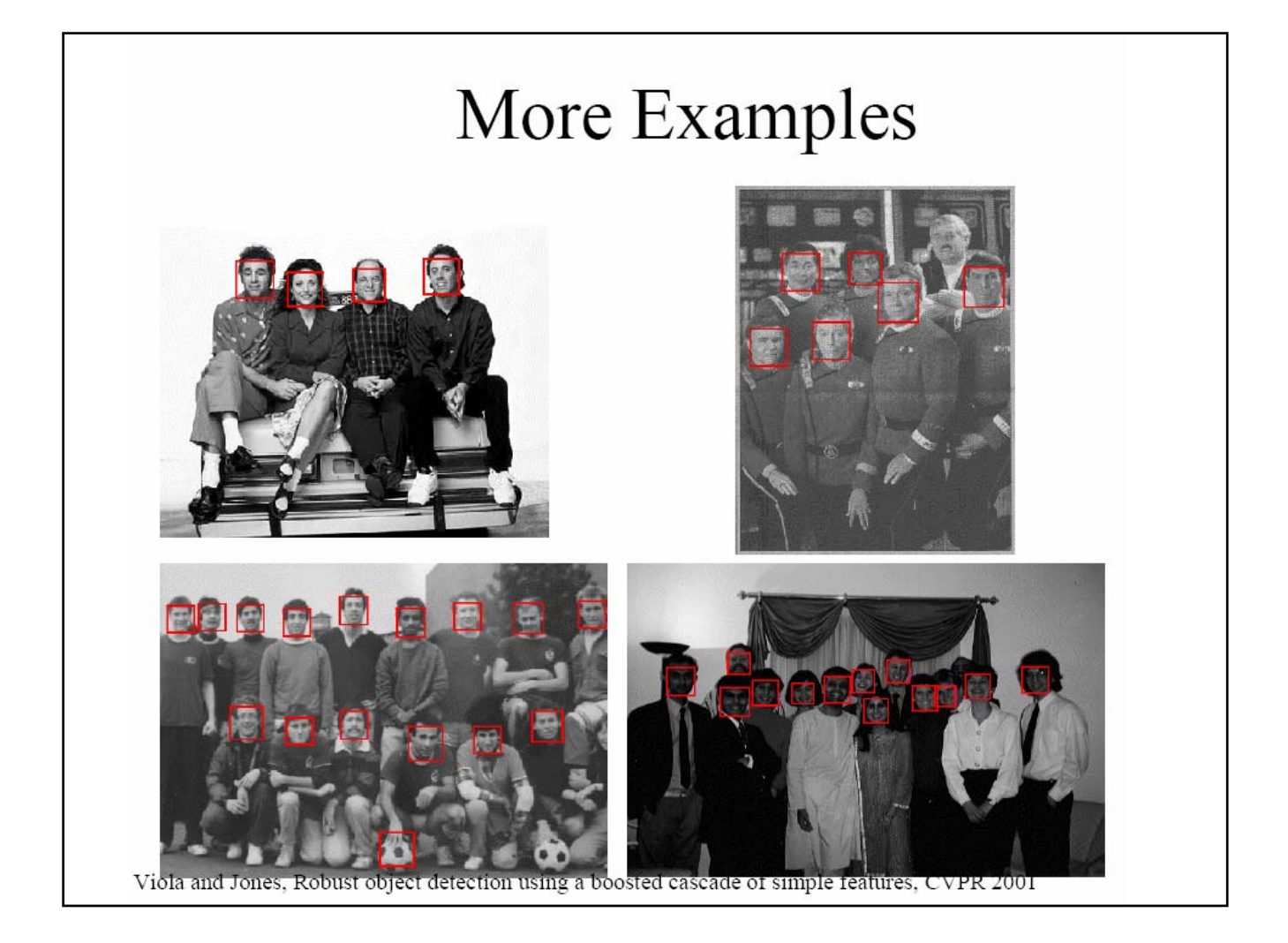

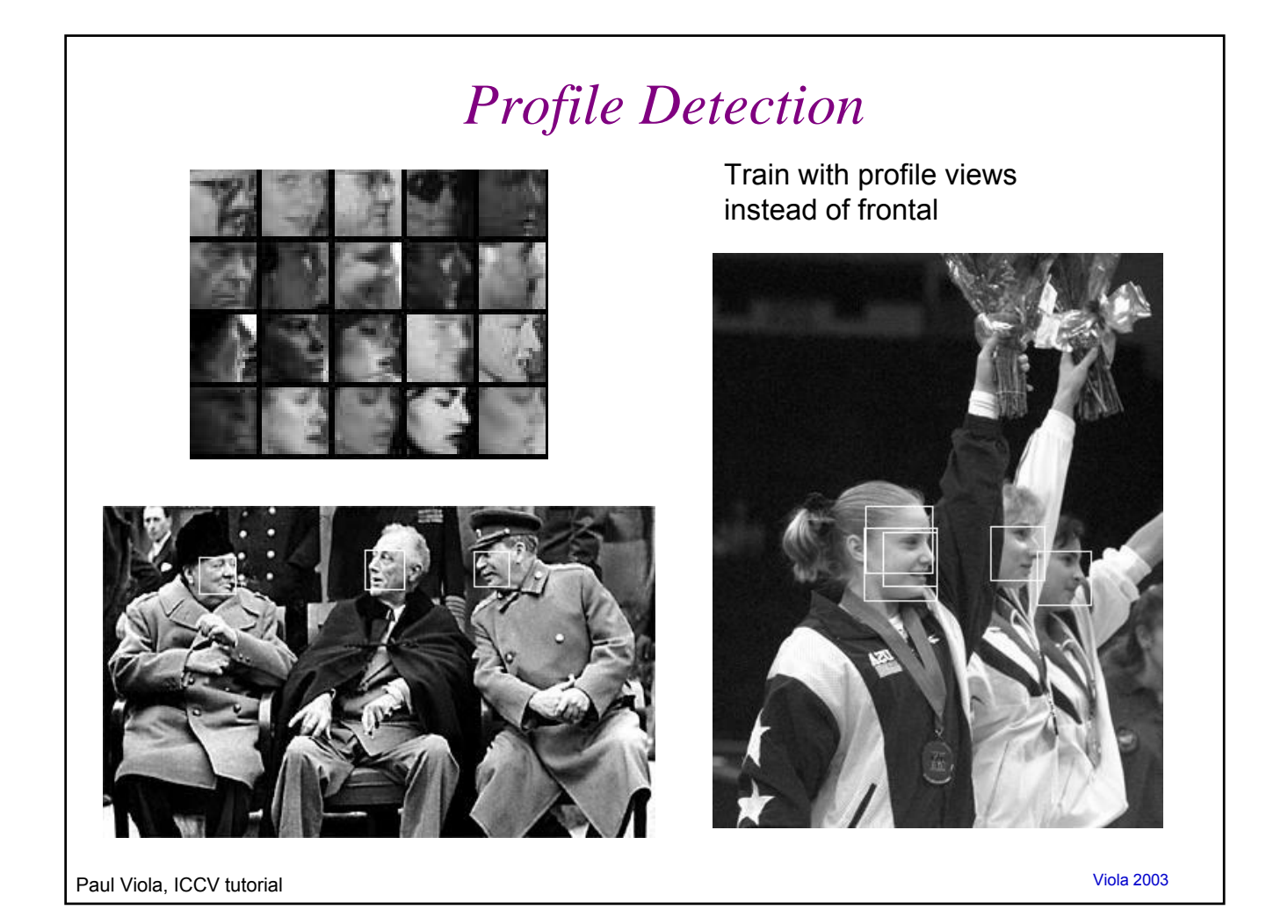

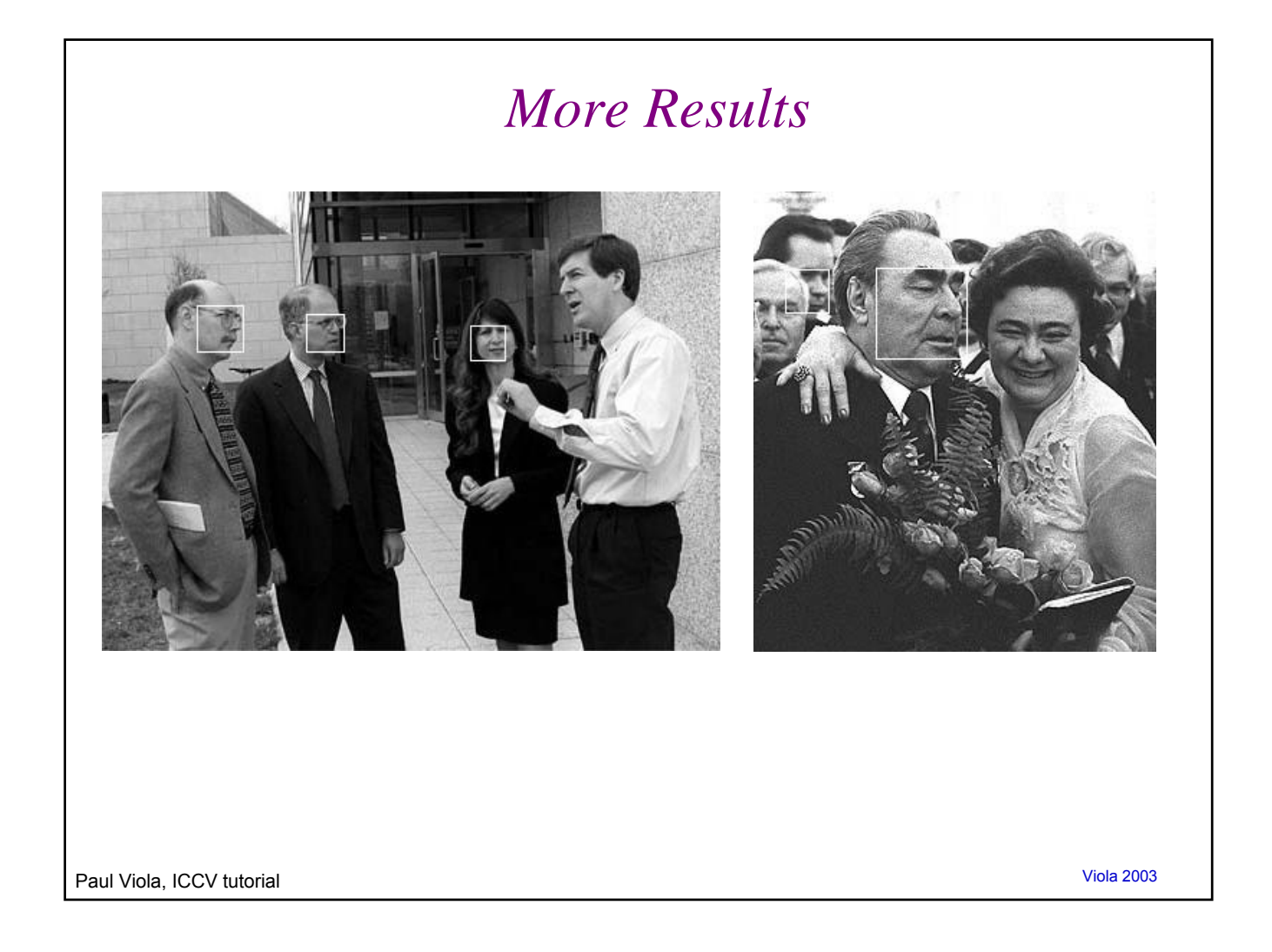

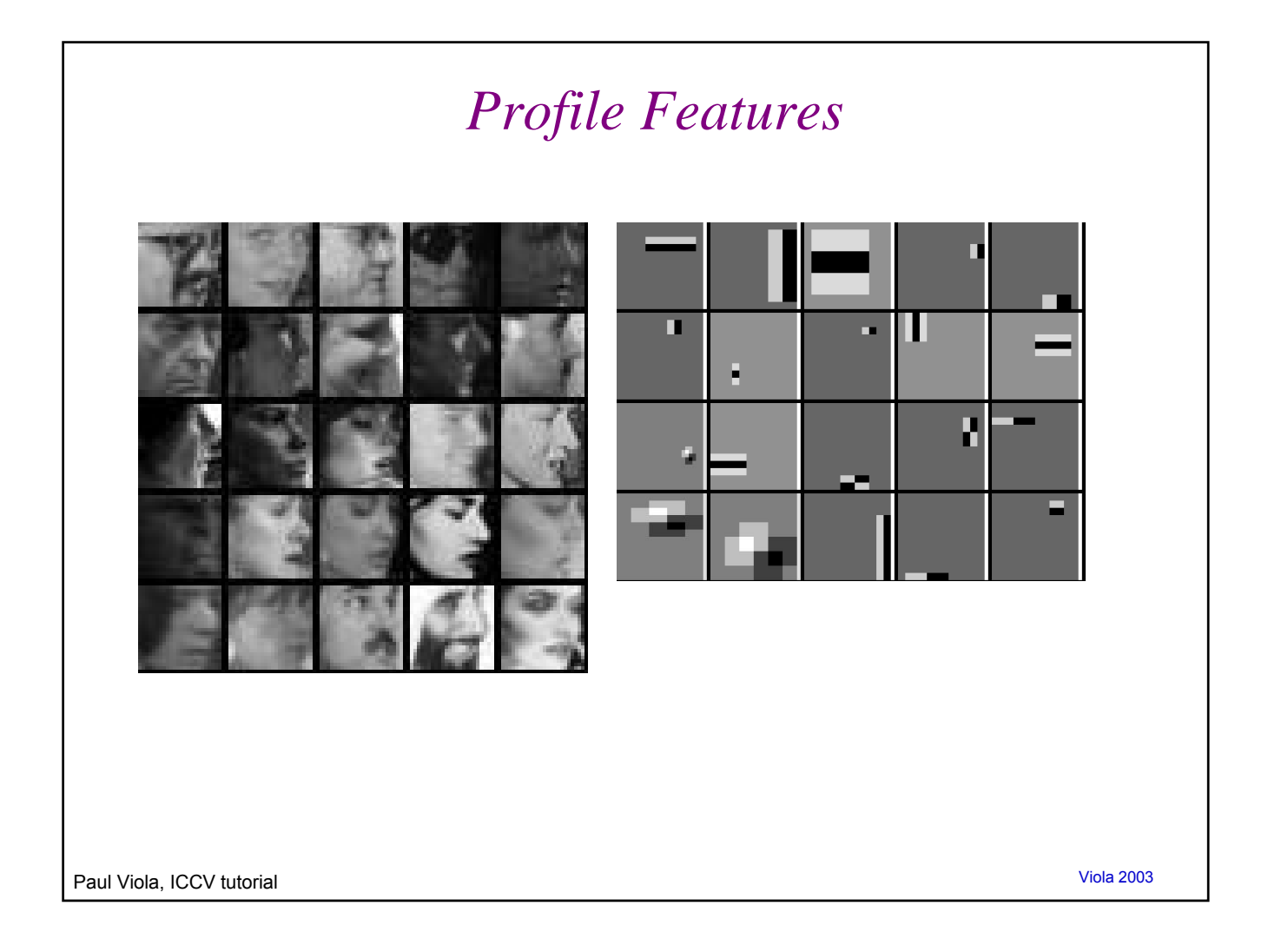

#### Fast detection: Viola & Jones

Key points:

- Huge library of features
- Integral image efficiently computed
- AdaBoost to find best combo of features
- Cascade architecture for fast detection

#### Local features vs. template matching

- Template matching
	- $-250,000$  locations x 30 orientations x 4 scales =  $30,000,000$ evaluations
	- Partial occlusions and other variations not handled well without large increase in number of templates
	- **(Have to be careful about false positives!)**
- Local feature approach
	- Say 3000 points considered for evaluation
	- Features more invariant to illumination, 3d rotation, object variation
	- Use of many small sub-templates increases robustness to partial occlusion

Adapted from Bill Freeman, MIT

#### General approaches to face recognition/detection

- Subspaces
	- e.g. Turk and Pentland, Belhumeur and Kreigman
- Shape and appearance models
	- e.g. Cootes and Taylor, Blanz and Vetter
- Boosting
	- e.g. Viola and Jones
- SVMs
	- e.g. Heisele et al., Guo et al.
- Neural networks
	- e.g. Rowley et al.
- HMMs
	- e.g. Nefian et al.

## **Outline**

- Last time:
	- Model-based recognition wrap-up
	- Classifiers: templates and appearance models
		- Histogram-based classifier
		- Eigenface approach, nearest neighbors
- Today:
	- Limitations of Eigenfaces, PCA
	- Discriminative classifiers
		- Viola & Jones face detector (boosting)
		- SVMs

#### **Next**

Coming up:

- Problem set 4 out Thursday, due 11/29
- Read FP Ch 25